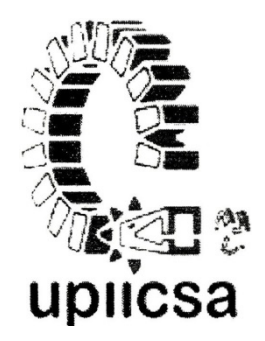

# **I NSTITUTO POLITÉCNICO NACIONAL**

## **UNIDAD PROFESIONAL I NTERDISCIPLINARIA DE I NGENIERÍA Y CIENCIAS SOCIALES Y ADMINISTRATIVAS**

**"iINFORME DE PROYECTOS DE TECNOLOGÍAS DE INFORMACIÓN EN LOS QUE HE PARTICIPADO EN MI VIDA LABORAL"**

**INFORME DE MEMORIA DE EXPERIENCIA PROFESIONAL**

QUE PARA OBTENER EL TÍTULO DE **C I E N C I A S D E L A I N F O R M Á T I C A**

P R E S E N T A  **J E S Ú S S Á N C H E Z D E L A T O R R E**

CIUDAD DE MÉXICO 2016

## **ÍNDICE**

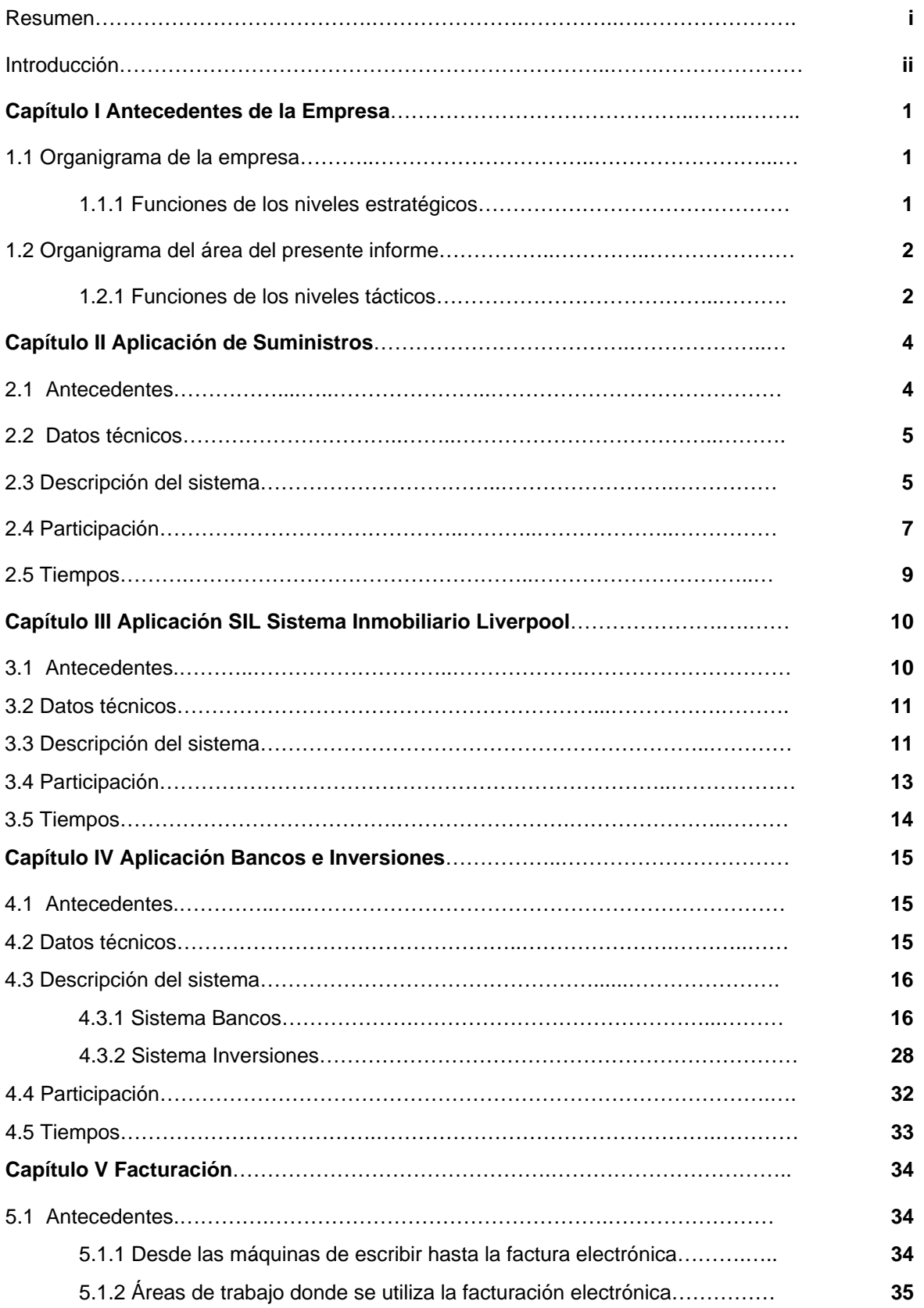

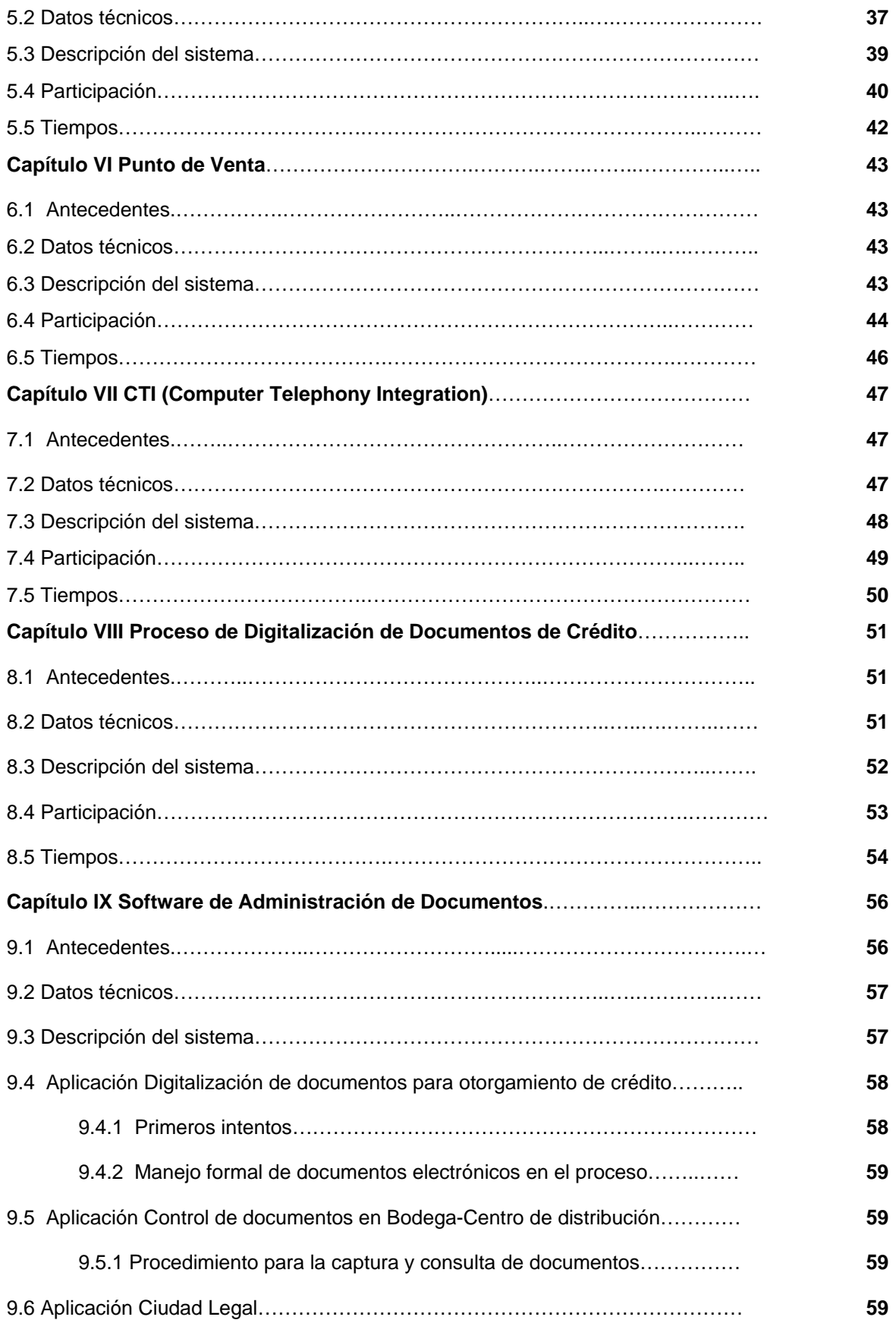

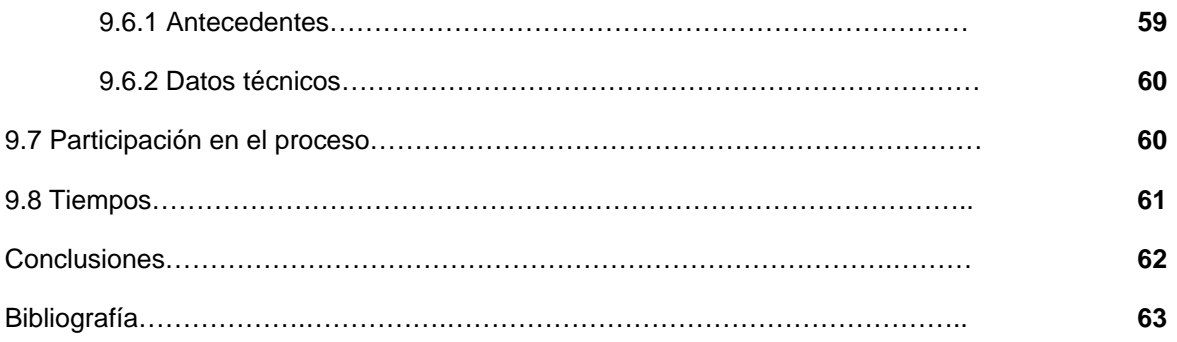

## **Resumen.**

La presente memoria de experiencias profesionales tiene la intención de presentar los principales proyectos de tecnologías de información en los que me ha tocado colaborar durante mi vida laboral en esta empresa en la que presto mis servicios desde el día 2 de Mayo de 1988.

Su nombre es:

Servicios Liverpool, S.A. de C.V.

He podido participar en varios trabajos donde he tenido la oportunidad de conocer múltiples áreas del negocio y apoyar en labores como iniciar, establecer y normar sus procesos de manejo de documentos físicos (papel) hacía tecnologías de administración de documentos que permitan hacer sus flujos de trabajo más eficientes, así como permitir estar incluidos en la normatividad que las instituciones gubernamentales y otras dependencias han impuesto y que facilitan el cumplimiento de obligaciones como la emisión y recepción de facturas electrónicas, emisión de recibos de nómina de los empleados, control de pago a proveedores, tratamiento de documentos para otorgamiento de crédito, etc.

En muchas de estas actividades he participado solo como colaborador en el equipo de trabajo y en otras como principal responsable del proceso.

Es importante hacer notar que como la mayoría de las tecnologías, las relacionadas con los proyectos de información están siempre en un proceso de mejora continua, algunas de estas aplicaciones ya sufrieron cambios y otras inclusive ya han desaparecido, dejando su lugar a otras que cumplen su cometido de una manera más eficiente, con más controles de seguridad o más específicas y cercanas a los especialistas de cada área que requieren de un manejo más personalizado de sus datos y documentos.

Creo conveniente informar que de Abril del 1993 a Agosto de 1995 tuve la oportunidad de irme a radicar a la ciudad de Guadalajara, Jalisco, donde seguí siendo parte del grupo Liverpool, trabajando en un proyecto muy específico relacionado con el punto de venta, apoyando la operación de los almacenes de la zona pacifico. Al retornar a la Ciudad de México, volví a involucrarme en algunos de los proyectos en los que estaba cooperando antes de irme, por lo que pudiera parecer en algunos casos que no estoy ajustándome al orden en tiempo en los proyectos, sin embargo trataré de ser lo más claro posible siempre.

Los proyectos mencionados son algunos de los que considero por su tamaño e importancia más representativos, sin embargo he tenido oportunidad en algunos otros más pequeños, los cuales también han contribuido a apoyar mi experiencia profesional.

## **Introducción.**

Para iniciar este informe considero de gran valor el tratar de mencionar algunos términos utilizados en estos procesos y que pueden aclarar el panorama para una mejor comprensión.

Cuando se habla de documentos, normalmente nos referimos a "papeles" que se necesitan para realizar los trabajos que a cada elemento de un equipo de trabajo le asignan, sin embargo, el término "documento" no se detiene en un concepto físico, es decir, un papel de trabajo como un formulario, un reporte, una factura, una orden de entrega de mercancía, etc. En un proceso de trabajo más complejo se refiere también a documentos electrónicos que no necesariamente están en papel, pero, que pueden estar en la estación de trabajo de una persona y que se necesita que estén disponibles en una plataforma donde puedan ser consultados por un equipo de trabajo, sin necesidad de estarlo imprimiendo y entregando en mano a cada persona que lo necesite, esto sucede sobre todo en empresas donde los integrantes de estos equipos, no se encuentran físicamente en el mismo edificio y en muchas ocasiones ni siquiera en la misma ciudad o país.

Este informe hace referencia a algunos de estos procesos en los que me ha tocado participar y donde he podido comprobar que siempre una cuestión muy importante es la comunicación entre el equipo de trabajo y el uso de algunas de estas herramientas de trabajo lo hace más fácil, pero, no lo substituye, solo lo complementa.

Mencionaré las áreas donde he podido participar en los procesos de digitalización, disminución de documentos en papel, y he comprobado que como sucede muchas veces, que unas áreas se pueden ir adaptando mejor a estos cambios y en otras sus progresos son un poco más lentos.

Todos los proyectos donde he podido participar fueron desarrollados en instalaciones de Liverpool, con el respaldo de los diferentes gerentes a los que he reportado y con los recursos financieros del grupo Liverpool, dado que en ocasiones ha sido necesario utilizar consultoría y en otras lo hemos podido desarrollar con los talentos internos.

El orden en que detallare los proyectos se trata de ajustar al desarrollo histórico, sin embargo, para tratar de complementar algunas ideas mencionare como estas experiencias apoyaron otros proyectos que en ocasiones de derivaron de los cambios en las tecnologías antes comentados.

Dado que aún estoy laborando en el grupo Liverpool, he contado con el apoyo de compañeros, jefes y colaboradores para poder integrar este trabajo, (agradezco enormemente su ayuda), sin embargo, es muy importante afirmar que asumo completa responsabilidad por omisiones o errores que pudiera contener, los cuales puedo asegurar que he tratado de eliminar o al menos minimizar.

## **Capítulo I Antecedentes de la empresa.**

## **1.1 Organigrama de la empresa.**

## **1.1.1 Funciones de los niveles estratégicos.**

La empresa que me ha dado la oportunidad de laborar en ella desde que estaba estudiando la carrera en UPIICSA se llama Servicios Liverpool, S.A. de C.V. pertenece al grupo de empresas denominado "Liverpool" (Holding). Empecé a trabajar desde en ella desde el 5to semestre de la carrera, lo cual me permitió poder integrarme a ella de mejor manera, combinando los estudios con la práctica profesional en esta gran institución.

Sus actividades principales son brindar servicios de asesoría, consultoría, control, administración y contabilización de las operaciones de las empresas del grupo Liverpool.

Liverpool fue fundado por Jean Baptiste Ebrard en el año de 1847. Originalmente era solo un "cajón" que se dedicaba tan solo a la venta al menudeo de telas. En el año de 1872 empieza importar mercancía de Europa, desde el puerto de Liverpool, Inglaterra, por lo que decide nombrar su empresa como "Al puerto de Liverpool", posteriormente el nombre de la empresa cambiaria para ser "El puerto de Liverpool, S.A.B. de C.V." que es la empresa de la cual se generarían todas las demás que integran el consorcio Liverpool.

Presto mis servicios para este grupo desde el día 2 de Mayo de 1988 hasta la fecha, dividido en 3 etapas.

La primera de ellas desde el mismo día 2 de Mayo de 1988 hasta el 31 de Marzo de 1993, laborando para la empresa Servicios Liverpool, S.A. de C.V. con domicilio fiscal en Av. Mariano Escobedo No. 456 Col. Chapultepec Morales, delegación Miguel Hidalgo, México, D.F. En realidad las oficinas estaban en un edificio en la calle de Euken esquina con Av. Mariano Escobedo. En este lugar se ubicaban las oficinas generales del grupo.

La segunda etapa comprende desde el mes de Abril de 1993 hasta el mes de Agosto del 1995 trabajando para la empresa ADISA, S.A. de C.V. con domicilio fiscal en Av. de las Rosas No. 40 Col. Chapalita, Guadalajara Jalisco. En este lugar se encontraban las oficinas administrativas de la empresa, sin embargo el sitio técnico y la dirección general se encontraban en la parte superior del almacén Fábricas de Francia Plaza del Sol.

La tercera desde Agosto de 1995 hasta la fecha nuevamente para la empresa Servicios Liverpool, S.A. de C.V. en un primer momento en el mismo lugar que la primera etapa y desde hace 8 años con oficinas y domicilio fiscal en C. Mario Pani No. 200 Col. Santa Fe, delegación Cuajimalpa de Morelos, Ciudad de México. CP 05438.

Las actividades a las que el grupo dedica la mayoría de su atención y para las cuales en su organización hay una estructura de direcciones y gerentes muy bien definida son:

Los almacenes de Liverpool y Fábricas de Francia. Que se dedican al comercio de artículos para el hogar, electrónica, novedades, ropa, etc.

La administración de los centros comerciales pertenecientes al grupo Liverpool.

La administración de la cartera de clientes de sus tarjetas de crédito: Departamental y la que emitió en asociación con VISA. (Liverpool Premium Card)

Está integrada por un consejo de administración, un director general y directores corporativos para cada una de las áreas como son.

Administración y Finanzas.

Recursos Humanos.

Inmobiliaria y Construcción.

Operaciones.

Logística.

Comercial.

Como en cualquier empresa del tamaño de Liverpool, (más de 65,000 empleados) la organización requiere de una compleja estructura para poder desarrollar sus funciones.

En las direcciones corporativas es donde se promueven las políticas y reglas sobre las que se debe de regir todo el personal adscrito a cada una de ellas, ofreciendo las facilidades y recursos para poder cumplir los objetivos y donde también se generan las acciones correctivas para enmendar los errores y/o desviaciones que puedan presentarse en el transcurso de las actividades del personal.

Cada una de las direcciones corporativas está a su vez dividida en direcciones de área que a su vez se subdividen en gerencias.

La dirección de Informática pertenece a la dirección corporativa de Administración y Finanzas.

Dentro de la dirección de Informática existe la gerencia de desarrollo de sistemas a la que reporto.

## **1.2 Organigrama del área del presente informe.**

#### **1.2.1 Funciones de los niveles tácticos.**

Pertenezco a la Gerencia de Desarrollo de Sistemas "Abiertos e Integración" que reporta a la gerencia corporativa de desarrollo de sistemas que a su vez reporta a la dirección de Informática.

Dentro de la gerencia existen 3 coordinadores de área que nos dedicamos a las actividades de tecnologías de información en diversas plataformas y ambientes. En la coordinación de "Desarrollo de sistemas Abiertos" de la cual soy responsable, nos dedicamos al desarrollo e implementación de varios sistemas, entre ellos Facturación electrónica, Valija, Remisiones, entre otras, así como a la administración de aplicativos que se han adquirido de diversos proveedores entre ellos el Content Manager Enterprise de la empresa IBM.

Una de nuestras principales funciones es el apoyo a las diferentes áreas del negocio que necesitan alguna aplicación para el desarrollo de sus actividades. Nosotros los asesoramos acerca de cómo puede hacerse para cubrir esas necesidades, ya sea con los aplicativos que ya contamos, si es necesario desarrollar alguno nuevo o si algún producto de los que existen en el mercado puede cubrir el requerimiento.

Otra de nuestras funciones está en el apoyo a las diversas áreas de negocio que necesitan resguardar y compartir documentos a departamentos internos en el grupo e incluso con la debida seguridad a entidades externas.

A continuación describiré lo más detallado posible algunos de los varios sistemas de tecnologías de información en los que he tenido oportunidad de participar en los más de 28 años de servicio en esta organización.

Creo importante comentar que estos son solo los más representativos, ya que ha habido algunos más pequeños que no estoy considerando describir, porque los tiempos y recursos dedicados fueron relativamente más pequeños que los aquí descritos, sin embargo también fueron proyectos interesantes y que representaron alguna ventaja o mejora a los procesos actuales que hasta ese momento se manejaban. Estos proyectos en menor medida, pero, también me dejaron una satisfacción personal y profesional.

Solo por mencionar algunos.

Sorteo crédito captamás.

Sorteo interno de empleados por promocionar las tarjetas de crédito de Liverpool.

Proyecto Legal Tracking.

Plataforma tecnológica para el departamento jurídico de Liverpool.

Proyecto Abax-Xbrl.

Plataforma para cifrar archivos solicitados por la bolsa mexicana de valores.

Proyecto Incremento de números de SKU.

Proyecto para corregir problemática generada por el manejo estándar de la plataforma SAP.

Proyecto envió de información a proveedores de servicios.

## **Capítulo II Aplicación de Suministros.**

## **2.1 Antecedentes.**

Como antes lo mencione Liverpool tiene más de 160 años de haber sido fundado, es claro suponer que un principio, las necesidades de administración eran muy elementales, sin embargo, con el correr del tiempo estas se van haciendo más grandes y complicadas.

En este primer sistema comentare más adelante como fueron evolucionando estas necesidades.

Trataré también de ir describiendo algunos términos utilizados en cada uno de los sistemas.

Cuando se habla de productos de consumo interno, nos referimos a elementos que necesitan las diferentes áreas de la organización para realizar sus actividades, básicamente hablamos de artículos de papelería, es decir, cuadernos, lápices, plumas, marcadores, engrapadoras, etc., sin embargo el catálogo de productos es mucho más extenso porque se incluyen cosas como etiquetas de todo tipo, bolsas, artículos para empacar y todo lo que se necesita en un almacén para su operación.

En un principio y hasta que la organización no había experimentado un crecimiento tan acelerado, el control para la compra, resguardo y entrega de estos productos fue realizado con controles manuales y/o utilizando las computadoras, pero, solo como apoyo en documentos de Office como Excel o Word, como toda empresa que inicia sus actividades, estas operaciones eran manejadas por un equipo pequeño de personas que podían realizar estas actividades de una forma simple y con controles muy particulares, sin embargo cuando el tamaño de la organización empezó a crecer de una manera significativa, se generó la necesidad de llevar un control sobre los inventarios en bodega, entradas y salidas para estos productos, dando paso al requerimiento de contar con un sistema de Suministros.

Con el correr del tiempo el tamaño del catálogo creció mucho más porque se permitió el ingreso al sistema de los compradores y almacenadores de productos para mantenimiento y limpieza de oficinas y de las mismas tiendas, con lo que la cartera de artículos y proveedores se incrementó de una manera gradual, pero, sin detenerse.

Cuando me integre a esta empresa, ya llevaba un tiempo de haberse iniciado la construcción del sistema, mis primeros trabajos fueron realizando documentación y después desarrollando algunas pantallas y reportes de gastos. Fue tal la importancia que se concedió a este desarrollo que se asignaron recursos suficientes a la máquina en la que desarrollábamos, que se configuraron segmentos de disco bien identificados, para la codificación y pruebas, otra para la parte productiva y cada una con sus respectivos procesos de respaldo. El encargado de la aplicación me apoyo con todas las facilidades para que mi conocimiento de las funciones del negocio fueran aumentando cada día, al mismo tiempo mi entendimiento del lenguaje de programación y de la máquina

también me permitieron la integración paulatina al equipo de trabajo con la gerencia y la encargada de los procesos de respaldos. Importante también fueron los usuarios finales quienes me auxiliaron en todo mi proceso de aprendizaje del negocio, quienes compartieron conmigo sus conocimientos sobre la operación, lo cual ayudo en mi proceso de integración al proyecto lo cual a su vez me permitió poder brindar posteriormente un mejor servicio a estos mismos usuarios.

Guardo un recuerdo especial de este sistema, porque fue el primero con el que trabaje, todavía estudiando la carrera, por lo que me permitió poder empezar a relacionar los conocimientos técnicos que estaba recibiendo en la escuela con las actividades en un centro de trabajo donde se realizaban proyectos de tecnología de información. Recuerdo así mismo que como en cualquier otra actividad profesional y personal cometí errores que me costaron algunas llamadas de atención, pero me sirvieron como grandes experiencias para futuros proyectos, pero, también las satisfacciones recibidas fueron grandes alicientes para darme cuenta que estaba en el área laboral correcta y me proporcionaron las energías necesarias para continuar estudiando y laborando al mismo tiempo.

## **2.2 Datos técnicos.**

El sistema se codifico en Lenguaje Basic Business Ver. 7

Se utilizaba un sistema de archivos indexados en lugar de una base de datos.

Estos archivos se relacionaban y se incluían en un espacio perfectamente acotado para que no interfirieran con otros de los sistemas que ahí se desarrollaban y que también estaban en etapas de codificación o producción.

Se podían generar llaves primarias y llaves externas para permitir generar reglas y dependencias que facilitaban la programación.

El sistema corría en una máquina con sistema operativo Unix Ver 2.

La máquina era una Tower NCR 8320.

Para respaldar los programas, objetos y los archivos indexados se utilizaban cartuchos.

Se trabajaba en "terminales tontas" es decir, no tenían procesador ni recursos propios de memoria y disco. Por cuestiones de infraestructura estas terminales solo estaban configuradas en el edificio donde en ese momento estaba instalado el corporativo, por lo que no teníamos el alcance para incluir a los almacenes existentes hasta ese momento.

## **2.3 Descripción del sistema.**

El sistema se componía de 5 módulos a través de los cuales se realizaban las actividades del departamento de suministros, primero como solo para papelería y posteriormente para el área de compras y almacenaje de productos para mantenimiento de los almacenes y las oficinas.

#### Catálogos maestros.

Dentro de los catálogos maestros se contaba con pantallas para administración de los siguientes conceptos.

#### Usuarios.

Se administraban a los usuarios que tenían permiso para ingresar al sistema, y dentro del sistema a que módulos tenían permitido ingresar. Se contaba con un usuario administrador que podía reiniciar las contraseñas de los demás usuarios.

#### Áreas solicitantes.

Se llevaba un control relacionado a las áreas internas que podían solicitar suministros de papelería y/o mantenimiento, incluso en un primer momento solo se manejaban las áreas corporativas, pero después se puso el módulo a trabajar en una máquina en la ciudad de Guadalajara para el control de las compras y el almacenamiento de los productos en la bodega central de Guadalajara y que proveía a las localidades que pertenecían a la zona pacifico.

#### Proveedores.

Se trataba de tener actualizados los datos relacionados con cada uno de los proveedores que surtían los productos que cada uno suministraba, como su nombre correcto, su domicilio, la persona que tenía la comunicación con los equipos de Liverpool, los productos que ofrecía, con todas las características como su precio, presentación, tiempos de entrega, descuentos por volumen, etc.

#### Artículos y grupos de artículos.

Estos catálogos se utilizaban para llevar el control de un grupo de artículos o de un solo producto, en base a los grupos se generaban los reportes de control mensuales que solicitaba la gerencia de compras. En el catálogo de productos se llevaba la información relacionada a cada producto (sku), como una descripción, color, presentación, unidades de manejo y compra (no siempre eran iguales), etc.

#### Módulo de entradas.

En este módulo se administraban los ingresos de mercancía al sistema, se capturaban las facturas de los proveedores, se realizaba el proceso de asignación y localización de las TLR's (Tarjeta Localización Recepción) que se refiere al documento que ampara cierta cantidad de artículos dentro de la bodega en un lugar específico dentro del almacén que permite que la búsqueda para el surtido o para un inventario físico sea relativamente sencillo.

#### Captura y consulta de facturas.

Consulta de cantidades pedidas, entregadas y pendientes a proveedor.

Localización de TLR's. (Ingreso de mercancía a la bodega.) Relocalización de TLR's. (Movimiento de mercancía dentro de la bodega).

Módulo de salidas.

En esta parte del sistema se contaban con pantallas para la administración (captura, consulta y cancelación) de las requisiciones de salida de mercancías de la bodega. Estas requisiciones tenían que llegar firmadas por cada uno de los responsables de área.

Captura y consulta de requisiciones.

Consulta de cantidades requeridas por artículo y por solicitante.

Módulo de mercancía en bodega.

En este módulo se podía hacer la administración de toda la mercancía en la bodega, se hacen los inventarios de la mercancía, los cuales se validan contra el sistema y se hacen los ajustes necesarios.

Consulta de existencias de mercancía, por artículo y por ubicación en bodega.

Localización de TLR's. a estados diferentes de buena condición.

Módulo Batch.

Este conjunto de procesos que recibía este nombre solo por cuestiones de control, pero, que en realidad eran procesos que se corrían en línea siempre en coordinación con el líder funcional del sistema para que no realizara capturas durante este tiempo que normalmente era de 1 hora. Los procesos eran los siguientes.

Generación e impresión en papel especial de órdenes de entrega de mercancía.

Generación e impresión de las TLR's para recepción de mercancía de proveedores también en papel especial.

Generación e impresión de controles de las facturas recibidas de proveedor.

Generación e impresión de reportes de control de existencia para la gerencia de la bodega.

Generación e impresión de reportes mensuales de consumo por solicitante y por grupo de mercancía.

## **2.4 Participación.**

Me integre ya una vez comenzado el desarrollo del sistema, e inclusive ya en operación de algunos módulos, inicie como un colaborador más del equipo de trabajo, apoyando en el trabajo de documentación y operación, sobre todo de conocimiento del sistema, porque como lo comente antes, era mi primer sistema de información en el que trabajaba y para mí todo era nuevo, es decir,

tanto términos de negocio como los términos utilizados en el área de sistemas. Llegue con el correr del tiempo a ser el encargado del desarrollo del sistema, hasta que se entregó para su migración al equipo Burroughs, donde también tuvimos que participar para apoyar para que el equipo de desarrollo pudiera comprender el funcionamiento y tuviera más fácil el proceso de codificación e integración al ambiente.

Como desarrollador, básicamente mis actividades eran la codificación de las pantallas y las validaciones que debería realizar cada una de estas para la función específica requerida, por ejemplo, la pantalla para la cancelación de una orden de entrega, esto, por ejemplo, nos generó en alguna época problemas en la operación, porque hasta ese momento no se había necesitado cancelar la promesa de entrega de un proveedor, es decir, una vez generado, el pedido y avisado el proveedor que iba a realizar una entrega de producto, normalmente se realizaba la entrega, sin embargo, cuando esta no se producía, el pedido quedaba apartado y cuando el proveedor volvía a generar su cita, no se podía realizar esta porque el pedido ya no tenía cantidades disponibles.

Una parte importante en el proceso de codificación de este sistema fue que no se administró como un proyecto donde ya se tenían las especificaciones que debería de cumplir, sino, que tuvimos que meternos a la operación para poder entender las necesidades que cada pantalla debería de tener e ir adaptando la programación a cada proceso en particular. Dicho sea de paso, esto, al mismo tiempo que todavía estaba en la escuela fue muy provechoso, ya que me permitió ir relacionando aspectos teóricos que se presentaban en la escuela con aspectos más prácticos que se presentaban en la operación diaria de las funciones del departamento.

Cuando por necesidades del negocio fue necesario realizar la migración hacia un equipo de mayor capacidad el sistema funcionaba al 100%, queda esto como antecedente que dicha migración no se debió a incompetencia del equipo de trabajo, sino a que ya era necesario que el sistema fuera operado en todos los puntos de consumo de suministros dentro de la organización, lo cual, con el equipo técnico con el que contábamos en ese momento no era posible.

Participamos apoyando para la implementación del sistema en el equipo Burroughs, pero, solo fue al principio, sobre todo en los procesos de migración de la información, para lo cual también tuvimos que codificar ciertos procesos de generación de archivos de carga. Para estas actividades fueron muy valiosos los conocimientos que adquirí cuando estuve involucrado en procesos operativos en la bodega de suministros y la cercanía con el equipo de trabajo, desde la gerencia de compras hasta los miembros del equipo que realizaban tareas como el surtido y la entrega de mercancía así como las actividades de separado para envío a localidades foráneas para lo cual se utilizaban los mismos transportes que la mercancía de línea, pero, con la debida identificación de que era mercancía de suministros en los contenedores que se utilizaban para él envió de los suministros, sobre todo, cuando se integró al sistema el equipo de trabajo de compras de suministros para mantenimiento, artículos que era más difícil poder manejar que la papelería.

## **2.5 Tiempos.**

Fue el primer sistema de tecnología de información con el que trabaje, esto es de Mayo de 1988 a Abril de 1993 cuando traslade mi residencia a la Ciudad de Guadalajara Jalisco, donde me desligue totalmente del sistema, dedicando mi tiempo y atención a otros proyectos.

Creo conveniente comentar que después de mi regreso a la Ciudad de México, en el año 2005, colabore como asesor funcional en las pruebas para integrar la aplicación al módulo MM de SAP donde hasta la fecha están trabajando estos procesos con bastante éxito.

## **Capítulo III Aplicación SIL Sistema Inmobiliaria Liverpool.**

## **3.1 Antecedentes.**

Puede resultar un poco confuso el mencionar un sistema que en apariencia no corresponde con la operación principal del grupo Liverpool.

Era el año de 1989, Liverpool era relativamente joven en el negocio inmobiliario, la cantidad de operaciones no era demasiado grande, lo que permitía que la mayoría de las actividades se realizaran de manera manual y en general se cumplían los compromisos sin contratiempos.

Sin embargo cuando la organización empezó a extenderse e invertir en el negocio inmobiliario, específicamente en la administración de centros comerciales, la cantidad de procesos se volvió difícil de manejar, lo cual derivo en la necesidad de tener un sistema que apoyará estas operaciones.

El área inmobiliaria constituye una fuente importante de ingresos por sí misma. Mantiene en propiedad almacenes en muchas de las ciudades en donde existen instalaciones del grupo, aunque algunos también son rentados.

Asimismo, esta área se encarga de diseñar y realizar las obras de ampliación y remodelación de los almacenes, centros comerciales y demás instalaciones del grupo.

Una de las actividades relacionadas con ello tenía que ver con hacer llegar a los inquilinos y condóminos los documentos necesarios para tenerlos informados sobre sus pagos pendientes de realizar.

En aquellos años Liverpool solo administraba 5 centros comerciales, en estos momentos ya cuenta con 25 centros, más de 1,500 locales en los centros comerciales con un total de más de 350,000 metros cuadrados de superficie de venta.

Mientras fueron pocos centros comerciales, la administración se hizo de forma manual, sin embargo a medida que fueron aumentando aquellos, se generó la necesidad de contar con un sistema de información que pudiera generar y administrar los documentos que era requerido entregarles a los inquilinos como parte del contrato de servicio que se firmaba con cada uno de ellos.

Estos documentos eran los recibos y las facturas por los diferentes conceptos que se cobraban a los inquilinos y condóminos, entre otros, renta, luz, seguridad, etc.

El hecho de ser pocos centros comerciales y todos en la Ciudad de México, facilitaba la comunicación con los inquilinos y hacia relativamente sencillo las actividades de entrega de documentos a dichas personas, sin embargo era conveniente que todos estas facturas y recibos fueran generados en tiempo y forma para no retrasar los procesos de entrega-recepción y posterior

pago, así como llevar el control de estos por parte del departamento contable. Actividades que como detallare más adelante con el correr del tiempo y la expansión que tuvo el grupo fueron imposibles de realizar sin el apoyo de la tecnología.

En este entorno se empezó a codificar el Sistema Inmobiliario Liverpool (SIL por sus siglas) y empezar a operar para cumplir con estos objetivos.

Importante resaltar el apoyo de las áreas funcionales operativa y contable de quienes recibimos todo la ayuda en tiempo y conocimiento para poder después aplicarlos en el desarrollo del sistema.

## **3.2 Datos técnicos.**

Al igual que el sistema de Suministros esta aplicación fue desarrollada utilizando la misma tecnología.

Se codifico en Lenguaje Basic Business Ver. 7

Se utilizaba un sistema de archivos indexados en lugar de una base de datos.

Estos archivos se relacionaban y se incluían en un espacio perfectamente acotado para que no interfirieran con otros de los sistemas que ahí se desarrollaban y que también estaban en etapas de codificación o producción.

Se podían generar llaves primarias y llaves externas para permitir generar reglas y dependencias que facilitaban la programación.

Corría en una máquina con sistema operativo Unix Ver 2.

La máquina era una Tower NCR 8320.

Para respaldar la aplicación y los archivos indexados se utilizaban cartuchos.

Se trabajaba en "terminales tontas" es decir, no tenían procesador ni recursos propios de memoria y disco. Por cuestiones de infraestructura estas terminales solo estaban configuradas en el edificio donde en ese momento estaba instalado el corporativo.

## **3.3 Descripción del sistema.**

Las facturas y recibos eran generados e impresos por el sistema a través de procesos batch que se realizaban con el apoyo del equipo de sistemas. Normalmente estos documentos eran impresos en papel pre-impreso, es decir, solo llenaban los datos en cada uno de los conceptos. Esto es lo que hacía más interesante el proceso de codificación del sistema, porque era necesario hacer muchas pruebas para asegurarse que los datos "caían" exactamente en los recuadros destinados para cada concepto, además de los "brincos" de un documento a otro y de una página a otra, esto para todos los tipos de documentos, fueran estos de un tipo de papel y otro de un papel diferente, lo cual complicaba un poco la operación al utilizar 2 tipos diferentes de impresoras.

El sistema se compone de 4 módulos.

i.- Catálogos maestros.

Dentro de los catálogos maestros se contaba con pantallas para administración de los siguientes conceptos.

Usuarios.

Información relacionada con cada una de las personas autorizadas para ingresar y operar el sistema.

Ubicaciones. (Identificación de los centros comerciales y los locales.)

En este catálogo se manejaba información de cada uno de los centros comerciales y las identificaciones de cada uno de los locales disponibles, así como datos relacionados al mismo local y que permitían ser utilizados como elementos de cálculo de cantidades.

Inquilinos.

La información de la persona o personas, físicas o morales, responsables de cada local era muy importante para poder generar las facturas, recibos y demás documentos con los datos generales y fiscales correctos y que cumplieran la normativa vigente al respecto, que aun cuando no era tan exigente como al día de hoy si era necesario tener completa y actualizada esta información, de la cual era responsable uno de los usuarios administradores del sistema.

Conceptos de cobro.

Cada uno de estos conceptos manejaba información necesaria para la operación, es decir, parámetros para prorrateo de facturas de terceros, cobros directos y cobros por conceptos especiales.

ii.- Módulo de contabilidad.

En este módulo se generaban las pólizas contables de todas las operaciones que se realizaban en el sistema. Posteriormente estas pólizas eran cargadas al sistema central de contabilidad por medio de una interface diaria a través de una cinta magnética, que era enviada de manera manual al departamento de producción. Para la generación de dicha cinta, como es esperar, era un proceso batch que necesitaba el apoyo del personal de operación que montaba la cinta en el equipo, avisaba al usuario que ejecutara el proceso y cuando recibía la confirmación de la terminación del proceso, quitaba la cinta y se la entregaba al usuario quien era el responsable de entregar la cinta al departamento de producción. El módulo contaba también con una opción de reportes de control de los documentos generados para poder revisar que todo el proceso estuviera completo y correcto, era responsabilidad de cada integrante de los usuarios generar, revisar y en su caso corregir cualquier desviación que se presentara.

#### iii.- Módulo de Control.

En este módulo existían las pantallas para llevar el control de las operaciones de cobro, es decir, aquí se hacía la captura para determinar que conceptos de renta se iban a generar, cuáles eran los parámetros de cobro para la generación de los recibos y facturas, por ejemplo, el concepto de renta se cobraba en base a el contrato que se firmaba con cada inquilino, pero, los conceptos como seguridad, luz y agua se cobraban prorrateando las facturas que a su vez se recibían de los diferentes proveedores de esos servicios.

El usuario funcional era el responsable de la captura de toda esta parametrización.

El módulo contaba con una serie de reportes para validar que toda la captura estuviera correcta. Obviamente en las mismas pantallas de captura existían los procedimientos para poder hacer las correcciones si algo de la captura había estado equivocado.

iv.- Módulo de operación.

En este módulo se generaban los procesos de impresión de toda la documentación generada en el módulo de control. Normalmente alguien del equipo de sistemas apoyaba en la colocación de los diferentes tipos de papel en las impresoras dedicadas para estas funciones. Estas actividades como se mencionó antes no eran realmente propias de un área de tecnología de información, pero, en vista del apoyo que recibíamos de los usuarios funcionales en otras actividades, se balanceaban las cargas de trabajo.

Los tipos básicos de papel pre-impreso eran 2.

Facturas.

Recibos de pagos.

#### **3.4 Participación.**

En este proyecto mi apoyo fue como colaborador en el desarrollo del sistema, auxiliando en los trabajos de codificación, documentación, pruebas y como se comentó antes la operación en algunos pocos casos.

El sistema fue concebido para apoyar al área operativa encargada de estas actividades y por la distribución de oficinas en la ciudad, no tuvimos oportunidad de conocer mucho más las tareas de este equipo de personas, limitándose nuestras actividades básicamente a apoyar la operación, para la impresión de los documentos. En algún momento del ciclo de vida de la aplicación se tuvo contacto con el equipo contable para hacer las conciliaciones bancarias de forma automática, estas operaciones no llegaron a realizarse en el periodo que duro mi participación, pero, las reuniones con todo el personal fueron muy benéficas para la comprensión del objetivo, en vista de la experiencia recopilada, pude apoyar en algunas actividades cuando regrese a la ciudad.

Como mencionare más adelante, por el cambio de ciudad, me desligue del proyecto, pero en vista de la experiencia recopilada, pude apoyar en algunas actividades cuando regrese a la Ciudad de México, que aunque ya no fue de forma plena en el proyecto SAP-Inmobiliario si fueron procesos importantes.

## **3.5 Tiempos.**

Fue el segundo sistema de tecnología de información con el que trabaje, esto es de Mayo de 1988 a Abril de 1993 antes de trasladar mi residencia a la Ciudad de Guadalajara Jalisco, cuando entregue al encargado toda la documentación generada, los programas fuentes codificados así como los pendientes en los que hasta ese momento estaba trabajando.

Creo relevante comentar que muchos años después de mi regreso a la Ciudad de México, en el año 2010, colabore para integrar un proceso para la aplicación del módulo Inmobiliario de SAP (donde actualmente se desarrolla) a un portal de inquilinos donde ahora los mismos inquilinos y condóminos pueden consultar y bajar directamente a sus estaciones de trabajo, desde sus oficinas, estos mismos documentos que antes se les entregaban en mano lo cual representa un gran avance, ya que permite que sea el mismo inquilino el que consulte, administre y realice las operaciones de pago, lo cual disminuye la responsabilidad de los administradores de los centros comerciales, sin embargo es conveniente que estén familiarizados con el proceso ya que no falta algún inquilino pequeño que se llegue a experimentar problemas y al que es necesario brindarle apoyo, inclusive de conexión a una red de Internet confiable.

## **Capítulo IV Aplicación Bancos e Inversiones.**

## **4.1 Antecedentes.**

Como es fácil suponer mientras el grupo Liverpool estuvo conformado por pocas empresas y la recuperación de sus ventas fue en efectivo, la administración de los valores fue algo más o menos laborioso, pero, relativamente sencillo, sin embargo como parte de la expansión y crecimiento de la organización hacia temas financieros, se generó la necesidad de contar con un sistema de información que pudiera llevar el control de algunos de los Valores de Liverpool. Así se crearon las aplicaciones de Bancos e Inversiones. En estas como su nombre lo indica se llevaba el control de todo lo relacionado con las cuentas bancarias de las diversas empresas que integran el grupo Liverpool y de lo concerniente con las diversas inversiones que realizaba el departamento de Tesorería de Liverpool tanto en mercado a corto y/o a largo plazo.

Al igual que el sistema Inmobiliario toda la contabilidad que se generaba era transferida al sistema central de Contabilidad a través de una interface vía una cinta magnética.

Las pólizas contables se imprimían en papel pre-impreso que posteriormente eran resguardadas por el departamento contable.

Es importante comentar que durante el periodo que residí en la Ciudad de Guadalajara, Jalisco, me separe totalmente del equipo que laboraba en estas aplicaciones, sin embargo meses después de mi regreso a la Ciudad de México en Enero del 1996 me incorpore al equipo de desarrollo que realizo la migración del sistema a la nueva plataforma con la base de datos Sybase y el lenguaje de programación PowerBuilder.

También considero de utilidad el mencionar que años después cuando las aplicaciones se mudaron a la plataforma de SAP, también participe como asesor funcional y técnico sobre todo en las integraciones con los sistemas bancarios.

Estas 2 aplicaciones eran las más grandes e importantes de las que éramos responsables en ese momento, las facilidades que teníamos en ese momento se derivaron del apoyo que la dirección le brindo a la gerencia para realizar estos proyectos.

## **4.2 Datos técnicos.**

Es importante hacer la observación que se utilizaron 2 plataformas para soportar a la infraestructura de ambas aplicaciones.

La primera de ellas al igual que los sistemas antes ya comentados fue soportada por el equipo y los siguientes parámetros.

Se codifico en Lenguaje Basic Business Ver. 7. Se utilizaba un sistema de archivos indexados en lugar de una base de datos.

Estos archivos se relacionaban y se incluían en un espacio perfectamente acotado para que no interfieran con otros de los sistemas que ahí se desarrollaban y que también estaban en etapas de codificación o producción.

Se podían generar llaves primarias y llaves externas para permitir generar reglas que facilitaban la programación.

Corría en una máquina con sistema operativo Unix Ver 2.

La máquina era una Tower NCR 8320.

Para respaldar la aplicación y los archivos indexados se utilizaban cartuchos.

Se trabaja en "terminales tontas" es decir, no tenían procesador ni recursos propios de memoria y disco. Por cuestiones de infraestructura estas terminales solo estaban configuradas en el edificio donde en ese momento estaba instalado el corporativo.

La segunda de ellas, cuando se decidió hacer la migración a la base de datos Sybase.

Se codifico en Lenguaje "PowerBuilder Ver. 5". Este lenguaje de programación genera un código objeto (archivo .exe) Al cual cada máquina donde se va a ejecutar la aplicación necesita tener acceso ya sea en medios locales (disco duro) o en medios virtuales (un drive lógico de red).

Se utilizaba la base de datos Sybase. Era necesario instalar a cada máquina el "cliente" de la base de datos para que pudiera hacer uso de los recursos de la base.

La máquina que soportaba la base de datos utilizaba el sistema operativo Windows Server.

Para respaldar la aplicación y la base de datos se utilizaban cartuchos.

Se trabaja en computadores personales, es decir, tenían recursos propios de procesamiento, disco y memoria en un esquema llamado "cliente-servidor".

## **4.3 Descripción del sistema.**

El sistema como se mencionó antes estaba compuesto por 2 grandes aplicaciones, cada una a su vez dividida en varias opciones dependiendo del tipo de operación que era necesario realizar.

A continuación describiré las operaciones que realizaba el sistema tratando de ser lo más específico posible y tratar de no dejar temas sin mencionar.

#### **Bancos e Inversiones.**

#### **Sistema Bancos.**

La aplicación de "Bancos" estaba compuesta de 11 módulos que se explican a detalle a continuación.

Módulo de Movimientos diarios.

El módulo de movimientos diarios contaba a su vez con 4 opciones.

1.- Captura de movimientos.

En esta opción aparecía una ventana con 4 pestañas para la captura de movimientos internos de bancos. Cargos, Abonos, Traspasos y Depósitos. Estos movimientos eran ingresados manualmente al sistema para que quedaran registradas todas las operaciones bancarias en cada una de las cuentas bancarias de cada una de las sociedades.

2.- Aplicación de Vencimientos.

En esta opción mostraba una ventana con los movimientos de operaciones de inversiones de mercado de dinero que se vencían ese día y que era necesario aplicar para que quedara registrado el movimiento en el estado de cuenta.

3.- Impresión de Cheques.

En esta ventana aparecían 3 opciones para imprimir los cheques de los bancos autorizados (con los que teníamos un contrato de operación y un reglamento) hasta ese momento y que eran 3.

Banamex.

Banorte.

Serfin. (En ese momento no se había integrado con Banco Santander.)

Se ponía el papel en la impresora dependiendo de los cheques que iban a imprimirse, dado que cada banco tenía sus propias chequeras con sus diferentes medidas de seguridad en el papel. (Marca de agua, leyendas minúsculas, fibras metálicas, etc.) Era importante llevar el control manual de esto, porque todavía no se manejaba el uso de varias charolas para seleccionar el papel, dependiendo del banco asignado a la cuenta emisora del cheque.

4.- Impresión de fichas de depósito.

En esta opción el sistema seleccionaba automáticamente de los movimientos previamente capturados de los que era necesario hacer fichas de depósito para mandar a los mensajeros a los bancos a realizar las operaciones de depósito de dinero en las diferentes cuentas y con los respectivos cheques.

Módulo de Autorizaciones.

El módulo de autorizaciones contaba con 7 opciones.

1.- Cheques pendientes y cancelados.

Este proceso a su vez lo integraban 5 opciones.

Consulta de cheques pendientes.

En esta ventana se mostraba con todo detalle el estado actual de la chequera solicitada, es decir, cheque inicial, cheque final, el último girado, la cantidad de disponibles y una relación de los cheques no girados.

Consulta de cheques cancelados.

En esta ventana se mostraba una relación para todas las chequeras de una cuenta dada de los cheques que por cualquier razón habían sido cancelados, con la fecha y el usuario que había cancelado ese cheque.

Cheques cancelados no girados.

En esta ventana se realizaba el proceso de cancelación de los cheques pendientes de una chequera, el proceso incluía generar para fines de control un registro en el estado de cuenta de la cuenta bancaría respectiva con la información de fecha y usuario que autorizaba dicho procedimiento y con importe en cero.

Cancelación de cheques.

En esta ventana se realizaba el procedimiento para la cancelación de un cheque en específico, es decir, más o menos el mismo procedimiento que el anterior, pero, con un solo cheque.

Reportes.

En esta ventana se podían generar reportes de cada una de las opciones anteriores, lo cual permitía hacer la operación ágil, ya que todas las operaciones quedaban debidamente registradas en el sistema ya que todas las operaciones quedaban debidamente registradas en el sistema.

2.- Autorizaciones sin pre-autorización.

Este proceso a su vez lo integraban 4 opciones.

En cada una de estas opciones se autorizaban cheques que no contaban con una pre-autorización, pero, que por la premura del caso era necesario que el cheque fuera girado, caso muy especial, el pago de impuestos federales, locales o municipales.

Cheques manuales con provisión sin pre-autorización.

Cheques manuales sin provisión sin pre-autorización.

Autorización cheques troy sin provisión sin pre-autorización.

Autorización cheques troy con provisión sin pre-autorización.

Al respecto solo mencionaré que una provisión era una cuenta de la que ya se tenía una administración de recursos, es decir, se sabía que esos gastos en determinado momento se iban a realizar y ya se tenía un presupuesto asignado, por descontado, los que se mencionan sin provisión corresponden a cuentas que se sabía que se iban a realizar pagos, pero, no se sabía de

18

qué cuantía eran estos, por lo que se dejaban abiertos. El tema contable está íntimamente ligado a cada opción, dado que en el caso de los provisionados la contabilidad era más compleja.

#### 3.- Buzón de anomalías.

En esta ventana se mostraban los registros que por alguna razón no se autorizaban, es decir, movimientos de cheques, traspasos y depósitos que tenían alguna inconsistencia. No existía un proceso de corrección, solo se revisaban y la gerente del área los iba dando de baja conforme se resolvían.

#### 4.- Aplicación de archivos de pago.

En esta opción se realizaba el proceso de aplicar al sistema un archivo proveniente del sistema de cuentas por pagar. En el archivo se manejaban ciertas claves para saber qué tipo de operación debería realizarse, es decir, si era un cheque manual, un cheque troy, un depósito o un traspaso entre cuentas de las empresas del grupo.

#### 5.- Cambios de tipo de pago.

Una vez aplicado el archivo anterior, se procedía a revisar si había operaciones que pudieran realizarse por otro medio, es decir, si había cheques manuales que pudieran hacerse vía las impresoras troy o cheques que no fuera necesario girar y en su lugar pudiera hacerse una transferencia entre cuentas.

#### 6.- Aplicación de archivos de pagos de factoraje.

Este archivo se utilizaba para obtener información sobre pagos a proveedores que habían realizado convenios de pago adelantado con algunas de las empresas de factoraje autorizadas por el grupo Liverpool y que por ende era necesario cambiar el beneficiario a dichos pagos, es decir, ya no se le iba a pagar al proveedor, sino a la empresa de factoraje que había hecho algún tipo de negociación con el proveedor y por lo tanto adquiría el compromiso de pagarle al proveedor, lo cual significaba que el proveedor porque podía disponer de sus recursos financieros de forma anticipada, con los beneficios e inconvenientes que esto le generaba.

#### 7.- Autorización de traspasos.

Esta opción estaba dividida a su vez en 4 sub-módulos para la mejor revisión y control de estos pagos.

#### Traspasos entre empresas.

En esta opción se manejaban todas las operaciones de pagos entre las empresas del grupo Liverpool, es decir, pagos por servicios que alguna empresa le brindaba a otra y donde no era necesario hacer cheques ni fichas de depósito, dado que se hacía una transferencia electrónica y se generaba la respectiva contabilidad en ambas empresas de la entrada y salida de dinero de sus cuentas.

### Traspasos a terceros.

En esta opción se autorizaban las operaciones de pagos a terceros del grupo que podían realizarse mediante transferencia electrónica y no era necesario generar cheque, tampoco se realizaba la contabilidad propiamente dicha del pago, solo se generaba el aviso para que el área correspondiente realizara la contabilidad de cada una de sus operaciones.

#### Traspasos de corrección.

La autorización de este tipo de traspasos, normalmente se relacionaba con movimientos de dinero entre cuentas mal aplicados y que era necesario revertir o que se habían realizado por cantidades equivocadas, al igual que los traspasos entre empresas solo involucraban operaciones entre cuentas del grupo, pero, requerían autorización de la gerencia.

#### Procesos del fondo de ahorro.

Dentro de las empresas que formaban parte del grupo Liverpool existían 2 empresas que eran propiedad de los empleados del grupo, la gerencia de Valores las administraba y sus cuentas bancarias eran manejadas por el banco Serfin. Estas empresas recibían aportaciones de dinero de los empleados y también prestaban en ciertas condiciones y bajo previa autorización del consejo dinero a los mismos empleados, los cuales podían solicitar que se les descontara por nómina el pago quincenal o semanal de su préstamo o liquidarlo por fuera como cada empleado lo decidiera.

Para el manejo de estas operaciones se tenían 3 opciones.

Generación de archivo de interface con Serfin.

Este archivo se generaba y después manualmente se mandaba al banco.

Generación de movimientos para bancos.

Este archivo se generaba y una vez validado se aplicaba en el sistema lo que permitía disponer de los fondos para realizar las operaciones solicitadas.

Reportes.

De cada una de las 2 opciones anteriores.

Módulo de Saldos bancarios.

El módulo de Saldos Bancarios tenía 5 opciones. Es importante hacer notar que en aquel tiempo Liverpool tenía contratadas las aplicaciones de Bancomer y Banamex para empresas, por lo que algunas de las operaciones que se realizaban se hacían con archivos de texto que se generaban en dichas aplicaciones. Entre otras el proceso de carga de Saldos de las cuentas, lo cual facilitaba

el proceso, ya que este no tenía que hacerse de forma manual con el consabido error de captura que se pudiera producir además del tiempo utilizado que como puede suponerse se ahorraba.

1.- Saldos Automáticos Bancomer.

En esta opción se aplicaban diario al sistema los saldos de todas las cuentas del grupo que eran administradas con el banco Bancomer.

2.- Saldos Automáticos Banamex.

También este proceso se aplicaba para las cuentas del grupo con Banamex. Es importante comentar que no podía ser el mismo proceso por que las definiciones de los archivos que generaba cada banco eran diferentes.

3.- Captura de Saldos otros bancos.

Esta opción se realizaba de forma manual, es decir, se capturaba el saldo inicial de cada una de las cuentas del grupo que no eran administradas por Bancomer y/o Banamex.

4.- Captura de Saldos Concentrado.

Esta opción se utilizaba para que el sistema generara los saldos de las cuentas utilizando los movimientos generados dentro del mismo sistema, es decir, la administración de cuentas de Liverpool.

5.- Reportes.

Esta opción servía para generar los diferentes reportes de control de saldos de cuentas bancarias.

Módulo de Bitácoras.

En este módulo se utilizaban los archivos de operación que se generaban a través de los programas bancarios donde se realizaban muchas de las operaciones del departamento de Bancos. Estas operaciones se realizaban para asegurar que todos los movimientos bancarios quedaran registrados en el sistema y tuvieran completos sus datos para las conciliaciones que posteriormente se realizaban.

El módulo de Bitácoras tenía 7 opciones.

1.- Aplica bitácora para movimientos de transferencias de corrección.

En esta opción se aplicaba el archivo de Banamex y permitía hacer la validación y corrección de las operaciones realizadas vía la aplicación de Banamex en su empresa.

2.- Aplicar bitácora para movimientos de reembolsos y con contabilidad.

En esta opción se aplicaba el mismo archivo de la opción anterior, pero, estaba enfocado específicamente en los movimientos de reembolsos.

3.- Aplicar bitácora para movimientos de pago terceros con cuentas "Bancomer-Bancomer".

Para realizar esta operación se requería de un archivo generado por la aplicación de Bancomer y que contenía información de los pagos realizados a terceros con cuentas en Bancomer y que se había realizado con el proceso de dispersión de pagos del mismo banco.

4.- Bitácora de pagos a terceros. Pagos Interbancarios Banamex.

Al igual que las anteriores esta opción requería de un archivo generado por la aplicación de Banamex en su empresa y que contenía información de la dispersión de pagos a terceros con cuentas en el mismo Banamex.

5.- Revisión de movimientos generados contra bitácora Banamex.

Dado que la relación comercial con el banco Banamex era muy fuerte, las cuentas administradas por este, eran objeto de una revisión más detallada de forma automática. Para realizar esta actividad se utilizaban 5 opciones dentro del proceso.

Aplicar bitácora.

Proceso de revisión.

Reporte de transferencias no realizadas (Sistema).

Movimientos de bitácora no capturados (Bancos).

Relación de transferencias de otros bancos.

6.- Reporte de movimientos aplicados en el día.

Este reporte permitía revisar los movimientos solo entre las cuentas de Liverpool, es decir, lo que se conoce como transferencias inter-compañías, donde el dinero entra y sale de cuentas propiedad del grupo y por ende los procesos de conciliación y contabilización son relativamente sencillos.

7.- Formateo del archivo de CIE Bancomer.

Esta opción se utilizaba para cambiar el formato y poder aplicarlo a otro sistema a un archivo generado por la aplicación bancaria de Bancomer y que contenía información de clientes que depositaban en una cuenta de Liverpool a través de depósitos en sucursales bancarias.

Para todas las opciones anteriores el manejo de archivos de texto plano era muy importante, por lo que también era vital el control detallado de directorios muy descriptivos en el servidor y en cada una de las estaciones de trabajo.

Módulo de Consultas.

El módulo de consultas tenía 4 opciones.

1.- Movimientos.

A través de esta opción se podía hacer la consulta de un movimiento en específico del sistema, cualquiera que fuera, cheque, transferencia, reembolso, depósito, cargos bancarios por manejo de cuentas, etc.

2.- Estado de Cuenta.

Por medio de esta opción se podía hacer la consulta de un estado de cuenta de cualquier cuenta bancaria administrada por el sistema en un rango de fechas, solo se incluían movimientos generados por el propio sistema, es decir, no el estado de cuenta del banco.

3.- Cheques por cuenta.

A través de esta opción se podían consultar datos relacionados con la administración de la cuenta, quien tenía firmas autorizadas para girar cheques y cuantas chequeras tenía relacionadas la cuenta.

4.- Status de Impresión.

En esta opción y vía una contraseña que solo administraba la gerencia de bancos, se podía cambiar el estatus de un cheque troy para que este pudiera ser impreso otra vez.

Módulo de Reportes.

El módulo de Reportes tenía 2 opciones.

1.- Reporte de pagos urgentes.

En esta opción se podían visualizar los movimientos de pagos que eran clasificados como urgentes, entre estos básicamente había de 2 tipos, por liquidación de personal y pago de impuestos, los cuales, después de realizar el debido proceso de autorización, se tenían que imprimir para cumplir los compromisos.

2.- Reporte de estado de cuenta.

En esta opción se podía imprimir en papel los movimientos de una cuenta bancaría en específico en un rango de fechas, al igual que la opción de consulta es importante comentar que se refiere a los movimientos internos, no del banco.

Módulo de Catálogos.

El módulo de Catálogos tenía 12 opciones.

1.- Chequeras.

Esta opción del sistema era una de las más importantes y que se trataba de manejar siempre con el mayo de los cuidados, dado que como es comprensible, se administra información muy sensible y confidencial, cuantas chequeras tiene cada cuenta, quien está autorizado a girar cheques, cuales chequeras ya no están en uso y se mandan al cementerio, así como un tema delicado relacionado

con el control de folios de los cheques, un concepto que no se refiere a los números de cheques, sino al folio del papel especial para la impresión de los cheques en las impresoras troy.

Dentro del concepto de Chequeras se manejan las siguientes pantallas.

Mantenimiento.

Cementerio de Chequeras.

Reportes.

Entrega de Chequeras.

Manejo de números finales de las chequeras.

Control de folios de Cheques.

2.- Áreas Solicitantes.

En este catálogo se administraban las áreas de negocio que tenían relación directa con el área de bancos, se llevaba control de qué persona era la responsable de que área y quienes tenían derecho a solicitar servicios bancarios.

3.- Firmas Electrónicas.

Esta novedosa área era de vital importancia porque aquí se llevaba la administración de los cartuchos con las firmas electrónicas que le enviaba cada banco a Liverpool y que servían para poder imprimir los cheques troy, cada vez que se daba de alta un nuevo funcionario con poder para imprimir cheques o en su caso cuando se daba de baja alguno que cambiaba de puesto o se retiraba de la compañía.

#### 4.- Firmas de Cheques.

A diferencia de la opción anterior donde se refiere solo a firmas electrónicas en esta parte se lleva el control de todas las personas autorizadas para firmar cheques, no solo con la opción de cheques troy, sino con las chequeras manuales en cada una de las cuentas bancarias del grupo, esta información como se podrá comprender era confidencial y se necesitaba ingresar una clave para tener acceso a dar de alta o modificarla.

#### 5.- Directores y Gerentes.

En esta parte se llevaba el control de todos los gerentes, directores de almacenes y del corporativo y cuál era su nivel de autoridad en las cuentas bancarias. Como puede darse por hecho, no todos las personas tenían acceso al manejo de todas las cuentas. Sin embargo si había ciertas personas que podían administrar todas las cuentas, esto, es con los respectivos permisos para esto.

#### 6.- Conceptos.

Aquí se administraban todos los motivos por los que se podían realizar operaciones bancarias, no solo de cheques, sino de movimientos del propio banco, de depósitos a terceros, depósitos intercompañías, etc.

#### 7.- Grupos de Depósitos.

En este catálogo administraban los grupos de depósitos permitidos en el sistema, es decir, las cuentas destino y las cuentas origen autorizadas donde se podían hacer operaciones de movimientos de recursos tanto propiedad del grupo como las operaciones autorizadas a terceros (proveedores, empleados, etc.)

#### 8.- Administración de Cuentas.

En este catálogo se llevaba el control de la relación entre las cuentas bancarias y las áreas solicitantes y los roles que tenías sobre ellas, es decir, si podían girar cheques manuales, cheques troy, si eran permitidos depósitos del servicio panamericano y todos los demás servicios.

#### 9.- Concentradora.

En este catálogo se llevaba la administración sobre las cuentas que se denominan concentradoras, es decir, cuentas que se utilizaban exclusivamente para la recepción de depósitos por diversos conceptos como clientes, devoluciones de proveedores, etc. y que era necesario manejar de una forma particular para poder después hacer de una manera más o menos fácil las conciliaciones automáticas que permitían llevar el control más específico sobre ciertos compromisos de y hacia entidades externas.

#### 10.- Cuentas por default.

En este catálogo en combinación con la administración de cuentas se llevaba el control de qué áreas tenían por default el uso de determinadas cuentas, no se les podían asignar permisos o roles si no eran asignadas primero como cuentas default.

#### 11. Usuarios Contabilidad.

Aquí se llevaba el control de las personas responsables de cada área de llevar la operación contable de sus movimientos bancarios, es decir, quien era el responsable de que dichas operaciones quedaran debidamente registradas en el sistema central de contabilidad de Liverpool, con sus consiguientes consecuencias.

12. Naturalezas de Gastos. En este catálogo se llevaba el control sobre un concepto importante a la hora de realizar una operación bancaria y se refiere a si se llevaba el control presupuestal sobre ese gasto, es decir, si pertenecía a un concepto de un proyecto y era necesario compartir información.

Módulo de Depósitos del Panamericano.

En este módulo se llevaba el control sobre las operaciones de entrega de divisas al servicio panamericano de protección.

Todas las áreas de Liverpool que recibieran ingresos estaban obligadas a entrar a este módulo capturar sus movimientos, para que después el departamento de Bancos pudiera realizar las actividades de revisión, control y conciliación de estos movimientos.

La mayoría de estos depósitos se realizaban a cuentas del banco Banamex lo que permitía que a través de la aplicación banco en su empresa se pudieran realizar los procesos de conciliación que llegaban a ser muy pesados por el alto número de operaciones realizadas.

El módulo contaba con 5 opciones.

Consulta General de depósitos.

Reportes de depósitos.

Control de fichas.

Consulta de depósitos no conciliados.

Conciliación servicio panamericano.

Módulo de Conciliación.

Este módulo era de los más importantes de la aplicación dado que ahí se realizaba el proceso más laborioso del sistema, es decir, que todos los movimientos generados en el sistema tuvieran su contraparte en el registro bancario de movimientos y viceversa, es decir, todos los movimientos del reporte del banco tuvieran su equivalente en el sistema.

Como se ha comentado era muy valioso el apoyo que se recibía de las aplicaciones bancarias que permitían generar reportes en línea de las operaciones.

El módulo se componía por 9 opciones.

Banamex.

Captura de Movimientos.

Consultas y Modificaciones.

Limpieza Movimientos.

Reportes.

Proceso Cheques y Transferencias.

Proceso Completo.

Anomalías.

Baja de depósitos.

Módulo de Contabilidad.

Una de los procesos que se cuidaba con más detalle eran estas actividades, dado que como se ha comentado, era importante identificar las operaciones de las que el departamento de bancos era responsable y cuales solo era el operador, es decir, de cuales si estaba obligado a generar la contabilidad y cuáles no.

Otro detalle a destacar es el de que al no tener una conexión en línea con el sistema central de contabilidad, todas estas operaciones eran reportadas vía una interface diaria en cuyos pasos siempre participamos de una manera activa, inclusive en sus primeras etapas, llevando personalmente la cinta magnética con el archivo que contenía los registros contables y después ya solo supervisando que los archivos se mandaran exitosamente a los servidores designados para el proceso de intercambio de información.

El módulo estaba integrado por 5 opciones.

Generación de asientos de bancos.

Generación del archivo de bancos.

Reportes.

Generación del archivo de áreas.

Generación del archivo de recursos humanos.

Módulo de Procesos Especiales.

Como en todas las aplicaciones, esta no era la excepción, tuvimos que desarrollar algunos procedimientos "especiales" para determinadas operaciones, en realidad no eran tales, sino que simplemente no eran procesos que se ejecutaran de forma cotidiana y a los que se necesitaba una contraseña para poder acceder a ellas por el cuidado que debería de tener el operador al ejecutarlas.

El módulo contaba con 4 opciones.

Desbloqueo de un usuario.

Se podía bloquear/desbloquear a discreción el acceso a la aplicación a un usuario.

Generación archivo protección cheques. Se generaba este archivo diariamente para aprovechar una funcionalidad nueva que empezaron a implementar algunos bancos y que se refería a que a partir de ciertos importes si un cheque no estaba incluido en este archivo, no se pagaba.

#### Nómina Directores y Gerentes.

A petición del departamento de nómina confidencial se generó un proceso para el pago de la nómina a directores y gerentes. (Proceso de dispersión de pagos de Banamex).

Desbloqueo proceso Cierre.

El sistema tenía configurados sus procesos de cierre diario, es decir, el primer usuario que ingresara a la aplicación ejecutaba una serie de procesos "batch" para actualizar tablas, saldos y algunos otros elementos. A discreción del gerente del área se podían bloquear estos procesos ya que consumían algún tiempo.

#### **Sistema Inversiones.**

La aplicación de "Inversiones" tenía 10 módulos.

Inversiones líquidas.

En este módulo lo que se maneja son inversiones a corto plazo y básicamente son 2 mercados en los que se hacían las inversiones.

Mercado de dinero.

Se refiere a las inversiones en pagarés bancarios a corto plazo, máximo 3 días.

Mercado extrabursátil.

Se refiere a inversiones donde no se hacen operaciones bancarias sino con alguna empresa que cotice en bolsa, pero, no para compra o venta de acciones sino para préstamos pero también a corto plazo.

Inversiones fijas.

En este módulo se realiza el registro y control de las operaciones de compra y venta de acciones de empresas.

Se consideran como acciones fijas o a largo plazo porque para que se pueda hablar de obtener ganancias se debe de dejar pasar un tiempo mucho más largo que una inversión líquida.

Catálogos inversiones.

En esta parte se administran todas las entidades que son necesarias para que la aplicación funciones correctamente.

Se encuentran divididos en 9 pantallas de control.

Mercados.

Sectores.

Emisoras.

Ramos.

Conceptos.

Índices.

Tipos de valor.

Empresas deudoras.

Bancos que prestan.

Movimientos.

En esta ventana se controlan todos los movimientos de las operaciones realizados tanto de inversiones liquidas como inversiones fijas. Es muy importante que se revise que en esta pantalla estén registrados todos los movimientos porque de esta información se generan los reportes, consultas y se crea la contabilidad que se transfiere al sistema central.

Contabilidad.

En esta etapa del proceso se realiza la creación, consulta y generación del archivo de transferencia al sistema de contabilidad central de Liverpool.

Sus opciones son:

Generación automática de asientos de diario.

Captura manual de asientos de diario.

Generación del archivo contable.

Procesos especiales.

En esta parte del sistema como en el módulo de bancos se crearon ciertos procesos que solo se ejecutan a solicitud expresa de la gerencia de inversiones y que por su criticidad son realizados solo en ciertos horarios y bajo ciertas condiciones.

Estos procesos son:

Actualización de precios automática.

De la conexión en línea que se tiene con la Bolsa Mexicana de valores se recupera un archivo con los movimientos de precios de todas las acciones en el día y se utiliza dentro del sistema para actualizar los precios de las diferentes acciones dentro del sistema.

Actualización de precios manual. Esta opción se usa para hacer un cambio por algún proceso especial de compra o venta de acciones. Normalmente solo ejecuta esta opción la gerencia para hacer la operación y después regresarla a su valor original. La opción está protegida por una contraseña.

Cambio de nombre de emisoras.

Se tuvo que desarrollar esta opción por el proceso de control con las emisoras, ya que es algo relativamente común que las emisoras cambien de nombre cuando son adquiridas por otras empresas.

Borrado de emisoras del proceso de fondo de ahorros.

Este proceso de fondo de ahorros fue creado exclusivamente para las empresas que administran los fondos de ahorro.

Cierre diario.

Revisa que todas las operaciones queden completas, contabilizadas y sin error.

Cierre anual.

Este proceso es específico para ajustar ciertos parámetros a las nuevas legislaciones de la Bolsa Mexicana de Valores (BMV).

Proceso de intereses.

Este proceso se corre en determinados momentos para actualizar ciertos valores en algunas tablas, relativas al proceso de intereses asegurando la integridad de datos en todos los módulos.

Reportes.

Estos son los reportes que tiene configurados la aplicación, algunos de ellos se ejecutaban de forma diaria, otros solo como excepción y los menos de forma mensual para asegurar la correcta aplicación de las operaciones de compra y venta realizadas.

Movimientos.

Líquidas

Liquidas sin contabilidad.

Fijas.

Inversiones liquidas.

Hoja de Vencimientos.

Matriz de líquidas.

Comisiones por casa de bolsa.

Intereses por casa de bolsa.

Mensual Anual. Dividendos por casa de bolsa. Mensual Anual. Estado de cuenta mercado de dinero. Inversiones Fijas. Concentrado de títulos. Resumen de valores en porcentaje. Posición de emisoras. Estado de cuenta mercado de capitales. Re-expresión de acciones. Ordenes Compra. Venta. Ventas en firme. Compras en firme. Cartas normales. Cartas por No. de inversión. General. Contabilidad. Consultas. Movimientos. Asientos de diario. Posición de emisoras. Intereses casa de bolsa. Comisiones casa de bolsa. Dividendos casa de bolsa.

Mercado de capitales. Mercado de dinero. Mercado extra-bursátil. Consulta intereses devengados. Movimientos fondos-fiduciario. Pasivos.

En esta parte del proceso se lleva el control de todos los créditos a los que han recurrido los administradores de las empresas del grupo para llevar a cabo diversos procesos, como financiamiento para inversión, pago de otros pasivos más caros o cubrir algunas obligaciones.

Honorarios Fiduciario – Fondos.

Este proceso fue desarrollado para llevar el control de los costos generados por las empresas fiduciarias encargadas de la gestión de los activos y pasivos de las empresas de los fondos de los empleados ante las autoridades o ante el mismo comité de empleados.

## **4.4 Participación.**

La participación que tuve en ambas etapas fue diferente en cada una de ellas.

En la primera fue solo de apoyo a procesos de codificación de reportes no muy complicados y documentación en su mayor parte. Cuando me integre al equipo de trabajo, las 2 personas que estaban encargadas de la codificación del sistema, se ocupaban de los procesos más robustos, pero, siempre estuvieron en disposición de apoyarnos para que las 2 personas más novatas estuviéramos capacitados para poder apoyar en programas más complicados, sin embargo, como lo comente mi labor fue relacionada con reportes sencillos y la parte de la documentación hasta que emigré de la Ciudad de México.

En la segunda etapa al regreso de la Ciudad de Guadalajara, me integre como un elemento más en labores de desarrollo aprovechando el conocimiento que yo ya tenía de mí etapa previa y cuando el líder del equipo se retiró de la empresa, asumí este rol, por el tiempo que duro la etapa de desarrollo, apoye también en el soporte a la operación del sistema hasta la entrega al equipo de desarrollo de SAP

Es importante mencionar que durante el tiempo que labore en ambos proyectos, el área al que yo reportaba aunque nos dedicábamos 100% al desarrollo de sistemas, no pertenecíamos al departamento de Informática Liverpool, sino que el gerente le reportaba directo al director de finanzas, por lo que algunas de las obligaciones que tenía no eran solo de desarrollo, documentación y coordinación de los demás elementos del equipo de trabajo, sino que como lo comente al principio al no pertenecer al departamento de Informática de Liverpool, no teníamos el apoyo para los respaldos de la base y de soporte a la operación, por lo que nosotros mismos realizábamos estas actividades así como el soporte a los almacenes para las operaciones que ahí se realizaban, principalmente el registro de las operaciones con el servicio panamericano de protección.

## **4.5 Tiempos.**

Mi participación en este sistema, estuvo separada en 2 etapas.

La primera de Enero de 1990 hasta Abril de 1993, cuando me fui a radicar a la Ciudad de Guadalajara, Jalisco. Cuando se trabajaba en la máquina UNIX y los desarrollos eran en lenguaje de programación Basic.

La segunda un tiempo después de mi regreso a la Ciudad de México, más o menos de Febrero de 1996 a Enero del 2005 cuando el sistema fue integrado al módulo de Tesorería de SAP que es donde hasta estos momentos está trabajando.

## **Capítulo V Facturación.**

## **5.1 Antecedentes.**

#### **5.1.1 Desde las máquinas de escribir hasta la factura electrónica.**

Como lo mencionaré a detalle más adelante, este tema fue modificándose por ordenamientos regulatorios que permitieron tanto a la misma organización como a las autoridades tener control sobre estos procesos. Sin embargo esta dinámica no fue sencilla, especialmente para las empresas pequeñas, en Liverpool estos cambios se fueron dando más o menos paulatinamente, sin embargo no exenta de problemas que con el apoyo de la tecnología se fueron resolviendo.

Hace algunos años, cuando un cliente solicitaba su factura electrónica (normalmente para comprobar la propiedad de un bien), se le generaba un formato pre-impreso donde con una máquina de escribir se rellenaba el concepto, la fecha, el costo neto, el impuesto, el costo total y la descripción de los artículos que se incluían en la factura, se sacaba una copia para control del almacén, se le entregaba al cliente y se le ponía un sello al ticket de venta donde se indicaba que ya estaba facturado por si el cliente se presentaba nuevamente solicitando otra factura del mismo artículo. Obviamente todo esto producía cantidades enormes de papel, pero, además con un servicio reducido al cliente, porque si el cliente necesitaba una copia de su factura tenía que ir al mismo almacén donde fue generada, ya que ahí era donde se tenía la copia.

Cuando la tecnología empezó a sustituir a las máquinas de escribir el concepto de facturación, no cambió demasiado, es decir, ya no había formatos pre-impresos, pero, seguíamos generando facturas utilizando las estaciones de trabajo como máquinas de escribir, con la salvedad de que ahora el sistema administraba la generación de folios y series para las facturas, pero, seguíamos sin guardar electrónicamente ningún documento, con la consecuente molestia para los operadores del sistema y por ende para los clientes cuando necesitaban la reimpresión de una factura. Cuando realmente se empezó a manejar el concepto de factura electrónica el cambio fue más radical, es decir, ahora si se trataba no solamente llevar el control central de la generación de las facturas, -lo cual obviamente genero ventajas para los clientes- sino también para los operadores, que ya no tenían que guardar copias de las facturas, se podían reimprimir las facturas de cualquier cliente en cualquier almacén, (realizando un procedimiento de identificación).

Por lo que toca a la recepción de facturas el camino también ha sido largo, es decir, se establecían días y horas para la entrega y recepción de las facturas y si el proveedor no podía cumplir con esos horarios había que esperar hasta la siguiente fecha para poder entregar sus documentos, con la consiguiente molestia por parte del proveedor en caso de que tuviera que realizar una refacturación por motivos de cambio de mes. Para los procesos internos en la empresa, también fue al principio laborioso. El proceso de impresión, revisión, resguardo y pago de las facturas por los servicios prestados entre las empresas del grupo, generaba importantes cantidades de papel. Todo

esto sin contar con los procesos adicionales de generación de cheques o transferencias, depósitos en las cuentas y generación de la respectiva contabilidad de todos estos movimientos que en el mejor de los casos se generaba en sistemas independientes y luego había que pasar vía archivos planos (de texto, separados por comas) al sistema contable central.

#### **5.1.2 Áreas de trabajo donde se utiliza la facturación electrónica.**

#### **Facturación a clientes.**

El concepto más moderno de facturación electrónica permite que ya no sea necesario imprimir las facturas, es decir, los archivos PDF y XML que se debe generar como resultado del proceso, permiten que la visualización se pueda hacer en cualquier dispositivo electrónico y el archivo XML se aplica tanto para la comprobación fiscal como para cuestiones internas de pago, con lo que los procesos de validación y comprobación de gastos se simplifican de una manera muy sencilla. Sin embargo el manejo de estos documentos se puede seguir haciendo de forma tradicional sobre todo para los clientes "normales", es decir, los que no realizan procesos de declaración de impuestos ni operaciones complicadas con el fisco, se imprimen y se le entregan al cliente que en el peor de los casos no tiene una cuenta de correo electrónico para poder enviárselos.

#### **Facturación de proveedores.**

El proceso para la facturación de proveedores de mercancía también ha sufrido numerosos cambios, desde que hace años se tenía una fecha y hora determinada para la entrega de sus facturas para iniciar el proceso de pago, cuando esto se realizada se le entregaba al proveedor un contra-recibo, donde se le indicaba la fecha propuesta de pago, después de que esta pasaba por una serie de procedimientos de autorización para al final se le pudiera generar su pago al proveedor en los tiempos revisado con el mismo, se realizaba también en una hora y fecha acotadas por parte de la empresa donde se les entregaba el cheque por el importe de su factura, ocasionando ciertos inconvenientes al proveedor. El cambio para el pago de las facturas por medio transferencias electrónicas significo un cambio enorme para la operación permitiendo que con apoyo de las bancas electrónicas de las diferentes instituciones se pudiera agilizar este trámite, con el consecuente ahorro de tiempo para el proveedor y para el personal encargado de estas actividades y obviamente del uso del papel para cheques que antes era muy utilizado. El cambio más grande para la mejora de este proceso se presentó cuando ya fuimos capaces de permitir que por medio de un portal de Internet los proveedores pudieran hacernos llegar las facturas (archivos XML) desde sus oficinas con el consecuente ahorro de tiempo y trabajo para ellos y para el personal de Liverpool que no tiene que estar revisando manualmente los documentos y en caso de error informando al proveedor, ahora el mismo sistema genera los contra-recibos e informa de la recepción y avance del proceso de pago, proporcionando mayores facilidades para los proveedores.

#### **Facturación de inquilinos.**

Un cambio muy importante también se reflejó cuando para los procesos de generación de recibos y facturas a los inquilinos y condóminos que antes teníamos que realizar desde nuestras oficinas y después enviar a los encargados de los centros comerciales para que ellos se encargaran de entregar personalmente a cada uno de los inquilinos.

En este sentido también hemos mejorado los procedimientos para la generación y distribución de sus documentos, ahora por medio de un portal de internet (con la debida seguridad) ellos pueden visualizar sus facturas y si lo desean descargarlas a sus máquinas de trabajo, reduciendo costos y tiempos de los administradores, que eran los que antes tenían que entregar los documentos en mano a los condóminos, reduciendo tiempos y actividades asignando estas a procesos que reditúen ganancias en otros ámbitos.

#### **Facturación inter-compañías.**

Al ser Liverpool un grupo de empresas que se prestan servicios unas a otras de asesoría, administración y control de procesos, es natural que también entre ellas se tengan que generar facturas por estos servicios.

En el devenir del tiempo estos procesos también han sufrido infinidad de cambios, desde la generación como ya se ha comentado utilizando máquinas de escribir hasta la actualidad donde también estas facturas ya se generan vía electrónica y además los procesos de contabilización se han mejorado a niveles muy altos donde ya son casi procesos automáticos repetitivos cada mes.

Estas son algunas de las áreas de negocio de Liverpool donde se manejan las facturas y he tenido oportunidad de participar, es claro, que no son las únicas áreas y cada una de ellas tiene su particular forma de administrar estos documentos. En algunos casos muy específicos de generación de facturas, no he tenido ocasión de participar, pero, considero que estas son excepciones a los procesos más grandes y a los que por obviedad se les dedican más recursos para asegurar que se realicen correctamente.

#### **5.2 Datos técnicos.**

Al ser diversos procesos donde se realizaban estas actividades de generación, resguardo y administración de las facturas, los ambientes también son muy amplios, en esta parte mencionaré solo algunos donde tuve la oportunidad de poder participar.

#### **Facturación a clientes comerciales en almacenes, ventas por teléfono e internet.**

Al principio se generó una aplicación sumamente sencilla, que permitía hacer la generación de la factura simplemente como una máquina de escribir, es decir, se escribían los datos de la boleta de compra sobre documentos pre-impresos. Después se generó la necesidad de tener más control sobre el proceso, al tiempo que fuera más ágil, por lo que se implementó un procedimiento más elaborado con control sobre los folios y con conexión al sistema central donde se guardan las boletas de compra de todos los almacenes, con lo que también se facilitó el proceso de captura del operador.

El sistema fue generado con lenguaje de programación java, con integración a una base de datos Oracle, montado sobre un servidor de aplicaciones WAS (WebSphere Application Server) de la empresa IBM y con acceso en línea a la información de las boletas en el equipo Z-Series.

Elementos que participan en el sistema de facturación a clientes comerciales.

- 1.- Servidor de aplicaciones WAS.
- 2.- Servidor de control de documentos de venta (boletas) Equipo Z-Series de IBM
- 3.- Base de datos Oracle.
- 4.- Punto de Venta IBM
- 5.- La página de Liverpool. [\(www.liverpool.com.mx\)](http://www.liverpool.com.mx/)

6.- Un web service (Servicio Web) de un tercero que proporciona el elemento de seguridad y validez para la factura ante las autoridades fiscales mexicanas.

#### **Facturación a clientes de estacionamientos en centros comerciales.**

Se derivó como una extensión de la aplicación anterior, sin embargo por el tipo de información que maneja, se realizó todo un módulo completo que comparte información con la parte de la facturación comercial, pero, que al ser diferentes departamentos que se encargan de entregar las facturas a los clientes, cada uno tiene sus pantallas de captura específicas.

El sistema utiliza la misma infraestructura que la parte comercial, incluso con la misma base de datos, con un usuario diferente y sin conexión por ahora con el mainframe.

Elementos que participan en el sistema de facturación a clientes de centros comerciales.

- 1.- Servidor de aplicaciones WAS.
- 2.- Base de datos Oracle.

3.- Un web service (Servicio Web) de un tercero que proporciona el elemento de seguridad y validez para la factura ante las autoridades fiscales mexicanas.

#### **Facturación a clientes inquilinos.**

Actualmente esta aplicación esta soportada por la infraestructura de SAP Liverpool ahí es donde se generan, resguardan, consultan los archivos "pdf" y "xml" que le dan el valor fiscal a las facturas. Además obviamente de todo el proceso de control para poder administrar cada una de los locales

comerciales en cada uno de los centros comerciales donde el grupo Liverpool tiene participación mayoritaria.

La infraestructura de SAP está conformada por el mismo aplicativo de SAP, con sus múltiples transacciones 'Z' que permiten hacer operaciones especiales que no contiene la base de transacciones estándar.

Es importante comentar que en los procesos de generación de las facturas participa también el tercero autorizado por el SAT para darle la seguridad y validez a las facturas.

Elementos que participan en el sistema de facturación a inquilinos y condóminos.

1.- Plataforma SAP Liverpool.

2.- Base de datos Oracle.

3.- El servidor de administración de documentos electrónicos Content Manager Enterprise de IBM Versión 8.4.3

4.- La página de cada centro comercial. Es importante comentar que existe una portal especifico para los centros comerciales y existe un apartado para cada uno.

5.- Un web service (Servicio Web) de un tercero que proporciona el elemento de seguridad y validez para la factura ante las autoridades fiscales mexicanas.

#### **Facturación inter-compañías.**

Al igual que la facturación de inquilinos este módulo esta soportado por la misma infraestructura de SAP Liverpool, ahí es donde se generan, resguardan, consultan los archivos "pdf" y "xml" que le dan el valor fiscal a las facturas. Además obviamente de todo el proceso de control para poder administrar los conceptos por lo que se realiza dicha facturación.

Al principio de la operación de estos procesos de facturación y en vista de que el número de documentos no era muy elevado, la generación de estas factura se hacía directamente en la página del proveedor (tercero) con el que Liverpool tiene contratado el servicio para la validez y seguridad de las facturas, en estos momentos ya se están implementado procedimiento para hacer esta facturación directamente desde la misma herramienta de SAP.

Elementos que participan en el sistema de facturación intercompañias.

1.- Plataforma SAP Liverpool.

2.- Base de datos Oracle.

3.- Un web service (Servicio Web) de un tercero que proporciona el elemento de seguridad y validez para la factura ante las autoridades fiscales mexicanas.

## **5.3 Descripción del sistema.**

#### **Facturación a clientes comerciales.**

Esta aplicación soporta la operación para la generación, envío y resguardo de facturas a los usuarios de los almacenes administrados por el grupo Liverpool, que requieren de una factura como respuesta al pago de un bien o servicio.

El conjunto de elementos que participan es amplio, intentaré irlo detallando.

El cliente hace una compra en un almacén del grupo, en la página de Liverpool y/o en el CAT (Centro de atención telefónica).

Cuando la factura se genera en un almacén, existe la posibilidad de generar la factura en ese mismo momento, es decir, en el mismo punto de venta, siempre y cuando el cliente ya este registrado en el sistema y para esto, si necesita presentarse directamente en la oficina de atención a clientes de un almacén. Si el cliente no está registrado, no lo solicita o el bien o servicio que adquirió pertenece a un grupo de artículos que están definidos como especiales, si es necesario presentarse en la oficina de atención a clientes del almacén donde se revisara su caso y si procede, en ese mismo momento se le genera y envía a su correo su factura en el sistema de facturación a clientes. Otra posibilidad es que si el cliente realizó su compra desde la página, vía telefónica o no quiere ir al almacén, pero, ya existe como cliente registrado puede generar su factura desde la página de Liverpool [\(www.liverpool.com.mx\)](http://www.liverpool.com.mx/) registrándose como cliente de la misma, buscando la pestaña de facturación electrónica e ingresa a un menú donde puede consultar y enviarse sus facturas o generar una nueva si es el caso.

#### **Facturación a clientes de estacionamientos en centros comerciales.**

Esta aplicación soporta la operación para la generación, envío y resguardo de facturas a los usuarios de los centros comerciales que requieren una factura como respuesta de un cobro por servicios de estacionamiento. En este caso las opciones son un poco más específicas, es decir, solo en el área de atención a clientes del centro comercial se le puede generar su factura, imprimir o enviar su factura a su correo electrónico.

El sistema como lo comente antes esta soportado por infraestructura Liverpool y puede correr en cualquier máquina que esté conectada a la red de Liverpool, sin embargo, es conveniente comentar que existen diversos candados para que solo personal autorizado pueda realizar esta operación, integrada por usuarios que contienen elementos de seguridad para poder ser utilizados, esto por cuestiones de seguridad en los mismos centros, pero, no como limitante del sistema que permite la operación en cualquier punto de la red.

#### **Facturación a clientes inquilinos.**

Esta aplicación soporta la operación para la generación, resguardo y consulta de facturas de los inquilinos de los locales de los centros comerciales que son administrados por el grupo Liverpool.

Estos procesos normalmente se ejecutan en batch dentro de la plataforma SAP y proporcionan el soporte para que desde un portal diseñado exclusivamente para los inquilinos de los centros comerciales puedan ingresar a este y como uno de los servicios dentro del portal puedan consultar y en su caso descargar sus documentos "pdf" y los archivos "xml" de cada una de las facturas que se les han generado.

#### **Facturación inter-compañías.**

Esta aplicación permite generar y consultar las facturas que por servicios administrativos, de consultoría, y de control se realizan las empresas del grupo Liverpool, como son solo por servicios internos, estas no es necesario que sean compartidas con terceros, por lo que los procesos son un poco más sencillos.

Los documentos son generados directamente en la página del proveedor de los servicios Web y resguardados directamente por los encargados de cada una de las empresas. Esta actividad en este momento todavía se hace manualmente, pero, ya hay un proyecto para poder hacerlas de forma automática y que se realicen los procesos completos de contabilidad.

## **5.4 Participación.**

Mi participación en todos estos módulos ha sido diversa, pero siempre ha sido de apoyo al equipo de trabajo de tecnologías de información, no he tenido oportunidad de desarrollar código, solo he participado en labores de documentación, integración del equipo, relación con los diferentes usuarios para temas de validación de pruebas.

Mi participación en el sistema de facturación de clientes tanto comercial como en la parte inmobiliaria, ha estado marcada por varias etapas. Primero participe directamente con el equipo de desarrollo en labores de apoyo como elemento de integración con los usuarios, recuperando sus requerimientos y exponiéndolos con el equipo de desarrollo, esto cuando la aplicación solo era un apoyo para el equipo de atención a clientes en los almacenes, todavía no se generaban facturas desde el POS ni desde el portal de Liverpool. Después cuando se construyó toda la plataforma actual mi participación cambio al apoyo en control de calidad de pruebas del equipo de desarrollo. Para realizar estas actividades utilizamos parte de la metodología desarrollada por Liverpool para el ciclo de vida de los sistemas.

Esta metodología se llama MTI (Metodología de trabajo de Liverpool) y en el capítulo de pruebas propone como control de estas, un documento, sin ser limitativo, es decir, cualquier elemento utilizado para el proceso de pruebas es admitido e incluido en el la carpeta final de cada proyecto.

El documento manejado por la MTI es denominado MTI-IV-MPA Proyecto v1.xls.

Es un documento de Excel que puede llegar a tener un número indeterminado de hojas, porque maneja 1 para cada caso de prueba y estos pueden ser tantos como sea necesario para darle validez a las pruebas. Maneja al principio 3 hojas.

En la primera que se denomina "Portada" vienen los datos de identificación del documento, del proyecto, la fecha de publicación, la versión y una leyenda de confidencialidad del documento.

En la segunda se anotan datos referenciados al proyecto, el objetivo, si está relacionado con algún documento de requerimiento, datos del sistema, módulo y proceso que apoya. Viene además un control de cambios.

En la tercer hoja viene la información debe incluir la información de todos los casos de prueba que se incluirán en la misma y de cada uno de ellos los posibles escenarios que incluya, con las consideraciones para cada uno, el resultado de la prueba, la fecha de la misma, comentarios de usuarios y de la parte técnica, si es que los hubiera. Toda esta información es necesaria porque este documento es necesario incluirlo para los procesos de actualización de las plataformas tecnológicas, lo cual como se comentó forma parte de una metodología de trabajo desarrollada internamente y que cuenta entre otras cosas con este tipo de controles que permiten asegurar el control.

Después viene el detalle para cada caso de uso y todos sus escenarios, aquí es importante incluir todos los pasos que se realizan en cada una de los ciclos de prueba para no caer en el caso de "falsos positivos".

Mi colaboración en esta parte del proceso, concluye hasta que se entrega la matriz de prueba totalmente terminada al equipo de desarrollo y se inician las actividades de puesta en producción de los cambios, donde ya solo es el apoyo al seguimiento para minimizar el cambio en los ambientes de producción.

En los módulos de clientes inquilinos apoye como parte del equipo técnico, para el proceso de consulta y envío de documentos vía el portal de inquilinos.

Para la parte de inter-compañías solo participe como apoyo del equipo técnico y labores de documentación técnica y funcional de los procesos, por el conocimiento del equipo de trabajo y de los procesos que se deben de realizar para la generación de las facturas me pude integrar de una manera muy rápida. Al ser un área de operación grande porque todas las empresas le generan pagos a casi todas, pude apoyar a cada uno de los encargados de las empresas del grupo.

### **5.5 Tiempos.**

Es un poco complicado exponer a detalle los tiempos en los que he participado en las varias aplicaciones dedicadas al manejo de la facturación electrónica, dado que una parte se dio antes

del cambio de residencia a la Ciudad de Guadalajara, esto es, de Abril de 1988 a Enero de 1993 y posteriormente de 1998 a la fecha he tenido oportunidad de participar en varias de las plataformas de operación de las facturas. Puedo afirmar sin temor a equivocarme que he tenido la oportunidad de participar en procesos de facturación casi desde que me uní al grupo, en diversas operaciones, desde la simple impresión de un comprobante hasta los más complicados ambientes de la facturación electrónica y con integración al SAT, lo cual como en su momento lo comente mejora los procesos internos en la empresa porque apoya mucho para que las actividades de presentación de declaraciones fiscales personales y empresariales se haya visto mejorada.

## **Capítulo IV Punto de Venta.**

## **6.1 Antecedentes.**

El recorrido de la aplicación punto de venta IBM en Liverpool no es tan largo como su historia en el ámbito comercial en México, sin embargo, desde que ya se puede hablar del concepto "cajerovendedor" en ese momento se habla de una aplicación lo suficientemente robusta para permitir realizar en la terminal punto de venta todas las operaciones (venta y no venta) para dar un servicio completo al cliente y permitir también que el usuario lleve el control de sus operaciones en efectivo y de contado para que a la hora que haga su corte de caja no tenga mayores problemas.

Esta aplicación es una solución tanto en hardware como en software de la multinacional IBM y que se denomina "4680 General Sales Application"

Es difícil hablar de un antecedente porque la actividad principal de Liverpool es la venta al menudeo de productos para lo cual ha tenido que contar con elementos para apoyar la operación de sus vendedores, sin embargo para acotar solo al punto de venta IBM mencionare que este empezó a instalarse y utilizarse en el año de 1992, en los almacenes de la Ciudad de México y posteriormente a los del interior.

## **6.2 Datos técnicos.**

4680-4690 GSA (General Sales Application).

Es la aplicación y el sistema de IBM que se utiliza en las terminales y en los controladores.

Por ser un sistema operativo dedicado y con licencias de propietario y uso, es difícil explicar los detalles técnicos, sin embargo a continuación explicaré algunos de los procesos principales.

Lo que se puede comentar es que en cada instalación se configura una red local de controladores y terminales punto de venta distribuidas en los lugares previamente seleccionados donde se tiene identificado que se realizaran las operaciones de venta y atención al público.

## **6.3 Descripción del sistema.**

Dependiendo de la complejidad del lugar, es decir, número de vendedores, cantidad de departamentos, número de pisos de venta, se configura una instalación para soportar esta operación.

Controlador maestro.

Controlador alterno.

Controladores de respaldo.

No. de terminales.

Procesos principales.

Abrir y cerrar terminal y tienda.

Este proceso genera el cierre del T-log (Transaction Log, archivo donde se guardan las transacciones realizadas en las terminales conectadas al controlador), se reinician a 0 las cuentas y se deja el sistema listo para la apertura de la tienda al día siguiente.

El cierre y apertura de terminal y de tienda debería llevarse a cabo antes de comenzar cada ciclo de ventas y después de terminarlo. Esto con la finalidad de que el T-log se inicie de 0 es decir, no arrastre ninguna transacción anterior, no correspondiente al ciclo actual.

Carga de la terminal.

Este proceso se lleva a cabo cuando se produce algún cambio en el programa de la terminal.

Enviar carga al controlador.

Para reinicio de operaciones del controlador, por si estuviera bloqueado o lento en sus operaciones.

Revisión del T-Log (Transaction Log).

Para revisar el T-log vamos a utilizar un programa llamado Transaction View, el cuál vamos a invocar desde el modo de comandos.

Revisión del rollo electrónico.

Este proceso se realiza para consultar una o varias operaciones realizadas en las terminales, sobre todo operaciones de los vendedores que reciben alguna reclamación de algún servicio que no se realizó de manera adecuada o un bien que pudiera tener algún problema, así como apoyo para revisiones de auditoria de ventas y auditoría general.

Información acerca del estado de una terminal.

Con la combinación de teclas CTRL + F2 podemos obtener cierta información acerca del estado de la terminal como puede ser la aplicación que está corriendo en ese momento, la versión del POS, el número de terminal, el nombre del controlador, una pequeña descripción de las funcionalidades que están habilitadas en el archivo REPORTE.DAT, una pequeña impresión con los diferentes impuestos y tasas, la versión del motor de promociones, la versión del mapa que está cargada y algunas datos acerca del hardware de la terminal.

### **6.4 Participación.**

Cuando en marzo de 1993, decidí cambiar mi residencia a la Ciudad de Guadalajara, Jalisco, el puesto que me fue ofrecido era, el de soporte a la producción y desarrollo de punto de venta. Lo acepte porque aun cuando mi experiencia no estaba muy completa por el lado del apoyo a la producción, si llenaba el perfil para el desarrollo, ya que contaba con el conocimiento del lenguaje de programación Basic Business que es la herramienta que se utilizaba para realizar aplicaciones para el punto de venta. Por lo que asumí el reto contando con el respaldo total del gerente de desarrollo y de mis colaboradores que en todo momento me apoyaron, al mismo tiempo que iba adquiriendo la experiencia suficiente para poder solventar mis actividades de una mejor manera y siempre con la visión y misión de cumplir con las necesidades del puesto de la mejor manera.

Es muy importante comentar que en ese momento la compañía estaba haciendo el cambio de tecnología de terminales de punto de venta con tecnología NCR a tecnología IBM, por lo que tanto para la compañía como para un servidor era algo nuevo y juntos fuimos recorriendo el camino del aprendizaje y las primeras victorias con las primeras instalaciones.

Como lo expuse al principio solo me dedique a realizar actividades de codificación de aplicaciones para conectar el punto de venta con las diferentes aplicaciones que lo requerían tanto de entrada de datos para que el punto de venta pudiera funcionar como de la salida de estos, es decir, el resultado de todas las operaciones realizadas en todas las terminales hacia los sistemas centrales de control, crédito, contabilidad, control de compras e inventarios, etc.

Al mismo tiempo que realizaba estas actividades, también me fui adentrando en las rutinas de los procedimientos de soporte y operación del punto de venta, esto, sobre todo porque aun cuando todos los sistemas en una organización son importantes, el desarrollo y la operación del punto de venta en una empresa dedicada al comercio cobra una factura muy alta cuando el sistema no opera como debería aún en circunstancias difíciles como pueden ser las ventas nocturnas y otras ventas especiales donde se necesita que la disposición del sistema este al 100%.

Los procesos de prueba del sistema revisten una importancia especial porque teníamos que realizarlas en un laboratorio con características muy reducidas y diferentes a las de un almacén, por lo que cuando era necesario utilizábamos la instalación de un almacén por la noche para poder hacer las mencionadas pruebas y teníamos que terminar antes de la apertura de la tienda para no afectar la operación y dejar el ambiente como si no hubiéramos realizado ninguna transacción. (Procesos de inicio y cierre de tienda completos).

Una parte importante como lo mencione también fue el integrarme a procesos de administración y soporte, entre otras actividades mi grupo de trabajo era responsable de recuperar los archivos de venta de los almacenes y dadas las condiciones de comunicación en aquel entonces, cuando no se realizaban por el proceso normal y por los canales normales de enlace con los almacenes, el proceso se complicaba dado que había que emplear en ocasiones métodos manuales, lo cual, como puede entenderse hacía que los tiempos de operación fueran muy largos, toda la noche en ocasiones, teniendo que apoyar en algunas ocasiones a alguno de los elementos del equipo de trabajo que por alguna razón no podía ir a laborar en la fecha establecida con anticipación.

## **6.5 Tiempos.**

Desde que llegue a la ciudad de Guadalajara, me dedique totalmente al desarrollo y la operación del punto de venta, hasta que nuevamente por motivos de trabajo combinados con personales tuve que regresar a residir a la Ciudad de México, donde me dedique a otras actividades y me aleje un poco del ambiente del punto de venta.

Hablamos de Abril de 1993 a Agosto de 1995.

Al llegar a la Ciudad de México y durante aproximadamente 6 meses participe en un proyecto de actualización del punto de venta como colaborador, pero, después de ese tiempo se me asignaron otras actividades, dejando el ambiente de punto de venta a un lado.

## **Capítulo VII CTI (Computer Telephony Integration).**

## **7.1 Antecedentes.**

Como puede suponerse mientras el grupo Liverpool no tuvo una expansión importante, hablamos de que de sus más de 160 años en el mercado mexicano, durante más de 80 años solo fue una sola tienda (Liverpool Centro), después durante 40 años fueron 2 tiendas (en 1930 se integró Liverpool Insurgentes, después en 1970 Liverpool Polanco) a partir de ahí el crecimiento como ya he referido en varias ocasiones fue muy fuerte y hasta la fecha no se ha detenido. Sirva esta remembranza para introducir el tema de la atención a los clientes, dado que esta se daba exclusivamente en los mismos almacenes.

Cuando Liverpool decidió asignar recursos a un área hasta ese momento no existía, un área donde los clientes pudieran llamar y tener respuesta a preguntas tan simples como los horarios y domicilios de los almacenes hasta levantar una aclaración sobre un cargo mal aplicado, se le dio formalidad y se creó oficialmente el Centro de Atención Telefónica (CAT) que empezó las actividades de revisión de los diferentes sistemas en el mercado que pudieran soportar de la mejor manera su operación.

Al final después de un tiempo de considerar varias alternativas se decidió implementar un sistema de una compañía de software norteamericana llamada "Genesys" y que de alguna manera se visualizó que podría ayudar a soportar la operación de un centro de atención a clientes de la mejor manera. Como es de suponer para poder llegar a esta resolución un grupo de gente se dedicó a tratar de integrar las necesidades tanto del lado de los colaboradores en el equipo de trabajo, así como las necesidades tecnológicas, es decir, los lugares de trabajo y como se integraría la tecnología en dichas instalaciones. Tuve la fortuna de poder apoyar en algunas de estas actividades y ver "nacer" el centro de atención, lo cual me dio una gran visión de muchas operaciones que hasta ese momento no había podido trabajar sobre todo del lado de operaciones de crédito que para mí eran actividades desconocidas.

## **7.2 Datos técnicos.**

Como se comentó, los creadores de este sistema son una compañía denominada Genesys Enterprise, el nombre del software es CTI (Computer Telephony Integration – Integración entre la telefonía y la computación).

Como su nombre lo indica una de los objetivos del software es aprovechar de una mejor forma la comunicación que se establece entre el ambiente telefónico y el ambiente de las computadoras.

El software se instaló en un conjunto de servidores que se detallan a continuación.

Servidor UNIX CTIAP Sistema operativo Unix IBM AIX Versión 5.2.0.0.05

En este servidor se instala el software base de la aplicación, denominado Genesys Framework y que es necesario para que todos los demás módulos funcionen.

En este servidor se configuro también el software llamado Outbound Contact, necesario para que funcione el módulo llamado "Outbound Contact Manager OCM" y que se detallara más adelante.

Servidor UNIX CTIDB Sistema operativo Unix IBM AIX Versión 5.2.0.0.05

En este servidor se instala la base de datos que necesita la aplicación la cual es una base de datos Oracle 9i

3 Servidores Windows 2000 5.00.2195 Service Pack 4

En estos servidores se instaló el software llamado Outbound Contact Manager OCM que básicamente se refiere a la configuración de tarjetas que funcionan como "marcadores" automáticos de teléfonos y que cuando detectan una voz humana del otro lado del teléfono transfieren la llamada a un asesor telefónico que realiza la gestión de la llamada.

Servidor Windows 2000 5.00.2195 Service Pack 4

En este servidor se instala el software Contact Center Analyzer CCA que permite llevar las estadísticas de las llamadas, tanto las entrantes como las que hace el propio sistema.

### **7.3 Descripción del sistema.**

El sistema está compuesto de varios módulos que funcionan independientemente, es decir, no necesitan estar instalados todos para que opere.

Como corazón del sistema se encuentra el dispositivo telefónico, en este caso se trata de un equipo "PBX Siemmens Hicom".

Conectado a este equipo directamente se encuentra el equipo llamado IVR (Interactive Voice Response – Respuesta de voz Interactiva). Este equipo conocido coloquialmente como "grabadora" ya que es el mecanismo que se utiliza para poder responder de forma inicial una llamada y te va dando una serie de opciones para que el usuario que requiere un servicio escoja la que el necesita o en último caso solicite hablar directamente con un operador humano.

Conectado al mismo segmento de red, se encuentra el equipo conocido como "CallBridge" que como su traducción lo indica es el puente entre los equipos telefónicos y los equipos de cómputo, este equipo permite recibir las opciones que el usuario está utilizando en el teléfono y permite que si el usuario digito un número de cuenta o de cliente en el sistema cuando le llega la llamada al operador, este tenga alguna información para tratar de atender la necesidad del usuario de una manera más eficiente. Los procesos para contactar clientes, ya sea para encuestas de calidad, invitaciones a eventos y/o procesos de cobranza necesitan también una buena parte de recursos que permiten que los administradores del sistema puedan aplicar, dependiendo de las

necesidades, los recursos con que cuentan, es decir, si tienen una campaña muy grande configuran a todos los asesores telefónicos a una sola campaña, pero, si al contrario tienen varias pequeñas, pueden segmentar sus recursos para que puedan estar atendiendo varias campañas al mismo tiempo.

Los procesos de estadísticas tanto en línea como históricos ocupan también una buena parte de la configuración del sistema y generan la información necesaria para que los administradores puedan tomar decisiones tendientes a mejorar la operación.

## **7.4 Participación.**

Como lo comente, cuando me uní al equipo de trabajo de este sistema, el grupo apenas se estaba formando, por lo que pude participar de varias de las decisiones importantes para establecer los parámetros de operación y tratar de empatar estos con las necesidades del negocio. Afortunadamente el equipo de trabajo respondió de una manera que no tuve problemas para integrarme, ya que me hicieron fácil este proceso de cambio tanto de mi actividad profesional como la parte personal.

La parte de codificación más fuerte fue el desarrollo de programación para poder ingresar las listas de marcado al sistema, ya que estos provenían del sistema de clientes, codificando un algoritmo más o menos primitivo de depuración y limpieza de dicha información.

Adicionalmente fui el apoyo al proveedor para la instalación y actualización del software.

Normalmente no participaba en actividades de instalación y configuración de servidores, sin embargo si tuve oportunidad de apoyar al equipo de soporte quienes me permitieron poder participar en la configuración,

Considero importante mencionar que mi participación en este proyecto se puede dividir en 3 etapas con actividades diferentes.

En la primera etapa mis actividades como lo mencione antes fueron más de apoyo a la operación y soporte a la producción, participando en la integración con varios de los sistemas vitales de Liverpool y que son necesarios para que los asesores pudieran dar un servicio de calidad a los clientes de Liverpool. Mientras se dieron estas actividades tanto el sitio de servidores como las mismas instalaciones donde laboraban los asesores estaban físicamente en un edificio alterno al almacén de Liverpool Polanco.

Cuando en el 2007 se dio el cambio del corporativo a sus nuevas oficinas en Santa Fe, se decidió instalar temporalmente el sitio de servidores en el mismo almacén de Liverpool Polanco, muy cerca del edificio donde laboraban los asesores telefónicos. Mi participación fue de soporte al cambio y la instalación. En la tercera etapa, cuando tanto el sitio de servidores y los mismos asesores fueron ubicados en un edificio de la colonia Roma en la Ciudad de México, mi apoyo fue estrechándose al punto de ser solo un asesor del grupo que realizo el cambio de sus equipos a sus nuevas instalaciones.

## **7.5 Tiempos.**

Participe en las 3 etapas principales del centro de atención telefónico de Liverpool.

1.- De Junio del 2006 a Diciembre del 2007.

En esta etapa el CAT estuvo ubicado en las instalaciones alternas al almacén de Liverpool Polanco.

2.- De Enero del 2008 a Septiembre del 2011.

En esta parte el CAT siguió ubicado en el edificio alterno al almacén, pero, el sitio de servidores se instaló en el mismo almacén.

3.- De Septiembre del 2007 a Diciembre del 2013.

En esta etapa el CAT cambio sus instalaciones a su actual ubicación en la colonia Roma.

## **Capítulo VIII Proceso de Digitalización de Documentos de Crédito.**

## **8.1 Antecedentes.**

Hasta este momento (2007) mi participación en el sistema de crédito no era muy amplia, tan solo lo que había podido revisar con el equipo de CAT, pero, se limitaba muy del lado funcional, es decir, como un usuario más del sistema, pero, como lo mencione en el proyecto anterior, yo ya tenía una idea más o menos clara de las actividades desarrolladas en el área de crédito de Liverpool, sin embargo este proyecto me permitió conocer más de cerca el proceso de autorización de crédito a los clientes.

Este proyecto estuvo dividido en 2 grandes fases.

1.- En la primera, el planteamiento inicial del proyecto era poder tener una herramienta que permitiera el resguardo de los documentos involucrados en el proceso, se intentó no modificar demasiado el flujo de trabajo en el almacén, solo, permitiendo que la operación continuara casi sin cambio, y poder seguir dando a los clientes el tiempo y la atención que necesitaban.

En esta etapa se desarrollaron las actividades para crear e implementar esta herramienta. que permitiera realizar la función del otorgamiento del crédito a los clientes que soliciten dicho servicio por parte de la empresa con un software para el resguardo de los documentos utilizados en el proceso.

2.- En esta fase se intentó cambiar el proceso, lo suficiente para que los tiempos de respuesta a los clientes fueran mejorados hasta en un 100%, es decir, de una hora que era el tiempo máximo que tenía que esperar para recibir una respuesta sobre si se le otorgaba una tarjeta de crédito o no, a un tiempo máximo de 30 minutos.

Es importante observar que el objetivo final en ambas fases, es poder tener por un lado los datos relacionados con el cliente en el sistema central de crédito y como segunda meta, tener la biblioteca documental relacionada con cada cliente, que permita tener toda la información relacionada a este, esto, obviamente para poder tomar mejores decisiones relativas al cliente mismo.

El repositorio electrónico de esta documentación es el Content Manager el cual se comentara más adelante.

## **8.2 Datos técnicos.**

Después de un proceso de evaluación de varias soluciones, en la primera fase se contrató el servicio de una empresa llamada emc2, quienes nos apoyaron para configurar un proceso que permitió hacer la digitalización del expediente del cliente, lo cual incluía la solicitud de crédito, llenada a mano o s máquina de escribir y firmada por el cliente (esto era muy importante para un

proceso que se implementó después), copia de sus documentos de identificación y comprobantes de domicilio, de trabajo y algunos otros que pudieran ser requeridos.

Para hacer esto era necesario configurar en la estación de trabajo varios softwares.

1.- El cliente del escáner. Específicamente los drivers isis y twain.

2.- El cliente del Content Manager. Software incluido en la suite de content manager.

3.- Los procesos electrónicos definidos por emc2 para cada tipo de documento.

4.- Un archivo electrónico con la licencia de operación del software de emc2.

Como se puede deducir de esta solución, es muy robusta, pero, también un poco complicada la administración y el soporte, ya que si una estación de trabajo se dañaba, el proceso de recuperación se volvía un poco lento, sobre todo en localidades foráneas.

Precisamente lo laborioso del mantenimiento de esta solución aunado al hecho de que el proveedor cambio su forma de licenciamiento y la nueva forma de cobro de estas licencias, no era beneficiosa para Liverpool, se decidió buscar una nueva plataforma que mejorara la operación.

Después de una exhaustiva etapa de evaluación el equipo de trabajo se decidió por una solución de un proveedor denominado Adam Technologies que presento una solución donde solo es necesario instalar el software del escáner en el equipo, toda la demás aplicación está incluida en el software y este se ejecuta por medio de un navegador (preferentemente Google Chrome) y no necesita ningún cliente de forma local.

La solución consta de 2 servidores Windows Server 2008 R2.

En el primero de ellos se encuentra disponible la aplicación, es decir ahí está el servidor de aplicaciones.

En el segundo de ellos radica un software que se denomina "Motor de OCR" (Reconocimiento óptico de caracteres).

#### **8.3 Descripción del sistema.**

En la primera fase era necesario capturar la información plasmada en la solicitud de cliente directamente en el sistema de crédito, es decir, el operador interactuaba leyendo la información registrada en la solicitud e introduciéndola en las pantallas del sistema de crédito del mainframe, que es donde se realiza todo el ciclo de validación y autorización/declinación de la solicitud.

Posteriormente en la noche se genera un archivo plano con información de todas las solicitudes procesadas en el día anterior en todos los almacenes, el cual se transfiere del mainframe al servidor de Content Manager, donde se carga en una tabla db2 y permite que cada uno de los almacenes al día siguiente pudiera saber todas las solicitudes que tiene pendientes de digitalizar.

También se configuraron procesos que permiten hacer la digitalización de documentos anexos al expediente, es decir, documentos que se generan posterior a la autorización del crédito, por ejemplo, un vale de compra cuando el cliente no trae su tarjeta de crédito, un trámite de cambio de domicilio, la compra o la cancelación de un seguro, etc.

En la segunda fase el objetivo de la aplicación es más amplio, en esta, se digitaliza primero la solicitud, permitiendo que el motor OCR recupere toda la información de la solicitud y presentándola en una forma donde la labor del operador se reduce solamente a validar que los datos recuperados de la solicitud concuerden con los escritos en la solicitud, en caso de alguna diferencia, el operador puede corregirlo, además la aplicación incorpora un mecanismo para la limpieza de datos, es decir, en base al código postal del domicilio del cliente se genera una rutina para asegurar que la colonia y la calle del domicilio en primer lugar existan y pertenezcan al municipio y el estado declarado por el cliente.

Una vez que los datos están validados, el siguiente paso es enviar esa información al sistema de crédito en el mainframe, lo cual, se hace invocando un servicio web desarrollado exprofeso para este paso y el cual además de comunicar los datos de registro en el sistema de clientes, espera la respuesta de aprobado/declinado del crédito, con lo que solamente queda el último paso para él envió de la documentación al repositorio electrónico, con lo que el proceso queda terminado en el momento y sin necesidad de realizar segundas partes al día siguiente.

Otra ventaja que tiene este sistema, es que en caso de una interrupción en la comunicación con el repositorio es capaz de guardar los documentos electrónicos y enviarlos tiempo después cuando ya la comunicación fue restablecida.

Para la parte de los anexos también se desarrollaron los procesos necesarios que permiten anexar los documentos generados posteriormente al expediente electrónico del cliente.

## **8.4 Participación.**

En ambas fases del proyecto he tenido la oportunidad de participar de forma completa, siendo el responsable del equipo de trabajo y el enlace con el proveedor de ambas soluciones.

Mis actividades abarcaban desde la participación con los usuarios en la definición de los requerimientos del sistema, hasta las reuniones de trabajo con el proveedor para definir la infraestructura necesaria para soportar la operación, la comprensión de los requerimientos, la coordinación con los equipos de trabajo de las áreas de desarrollo de Liverpool que se necesitaba incluir para la completa operación de la solución y después el apoyo con las pruebas unitarias, de usuario y posteriormente con toda la documentación necesaria para autorizar poner el sistema en el ambiente productivo. Tuve el apoyo de varias personas para la integración de las carpetas de documentación, ya que la cantidad de información que se generó fue bastante considerable.

La integración de las mesas de ayuda para soporte a usuarios finales también constituyo un reto muy grande porque la cantidad de gente que participo fue enorme considerando la buena marcha de los más de 100 almacenes que integran al grupo.

En la primera fase fue más complicado porque como se mencionó la solución incluía una instalación bastante completa y compleja en las estaciones de trabajo, por lo que el apoyo del equipo de infraestructura fue fundamental, pero, había que estar coordinando el apoyo porque uno de los software que se utilizo estaba licenciado, cuya licencia consistía en 2 archivos de control por instalación que me fueron entregados por parte del proveedor y que yo administre para que el proceso de instalación fuera más ordenado. Sin embargo en la parte final de la vida del proyecto este procedimiento se complicó de una manera muy significativa, al punto de que era necesario levantar en la página de Internet del proveedor un reporte cada vez que se necesitaba cambiar una estación de trabajo porque la licencia no se podía mover de una máquina a otra sino que necesitaba una instalación completa.

En la segunda fase la salida a producción fue un poco más ligera porque solo requería la instalación del driver del escáner en cada máquina y la mayoría ya lo tenía, pero, como cambiaba el procedimiento de operación si hubo varias llamadas de gente solicitando apoyo.

Durante el tiempo que participe en este proyecto la parte a la que se le dedico más recursos fue a la integración que tiene con las demás plataformas tecnológicas, especialmente el sistema de crédito aunque también de vez en cuando el proceso de transferencia de los archivos electrónicos al software de resguardo de documentos presento algunos problemas, sin embargo, al ser yo el administrador de este último el tiempo y las actividades de solución era menos problemáticas que con el sistema de crédito.

En este momento ya no participo como responsable del proyecto, sin embargo dado que las personas encargadas no tienen mucha experiencia en los procesos los apoyo en la medida que me lo permiten mis demás actividades.

### **8.5 Tiempos.**

Se empezó con el proyecto desde el año de 2007, en ese entonces, se realizaron las actividades, de revisión de las características físicas de las estaciones de trabajo en los almacenes del grupo para identificar cuales necesitaban mayores recursos e incluso cuales necesitaban cambiarse completamente. Se laboró en esta primera fase durante 5 años, obteniendo resultados satisfactorios tanto con los resultados como con las actividades en los almacenes, sin embargo como se ha comentado surgieron necesidades adicionales en el proceso de negocio y se empezó a realizar el análisis para el nuevo proyecto, el cual se empezó a desarrollar en 2012 y se implementó en el mes de enero del año 2013. Hasta la fecha se han obtenido también buenos resultados con esta aplicación, sin embargo por la misma dinámica del negocio, se han creado nuevas necesidades que ya están empezando a considerarse para poder crear una nueva solución que atienda de mejor manera estos requerimientos. Para la generación y construcción de esta nueva opción, se ha reorganizado el grupo de desarrollo y se ha decidido que no participe de forma completa, ocasionalmente solo como asesorías relacionadas con el content manager.

## **Capítulo IX Software de Administración de Documentos.**

## **9.1 Antecedentes.**

Desde que las empresas inician sus actividades están íntimamente ligadas a la generación de documentos.

Permisos gubernamentales para la operación. Venta o fabricación de sus productos o servicios.

Contrato de pago de la renta de sus instalaciones.

Contratos de trabajo con los empleados.

Pagos de servicios. Agua, predial, energía eléctrica, telefonía, etc.

Al volverse más robusta su operación, la cantidad de documentos que se siguen generando crece de forma exponencial y es necesario que se empiece a manejar alguna técnica de almacenado y consulta de documentos. Los primeros intentos en este sentido se refieren a carpetas donde los documentos se empiezan a guardar por tipo, periodo de fechas, confidencialidad y seguridad de dichos documentos.

Después viene el uso de la tecnología y se empiezan a guardar en las estaciones de trabajo una cantidad enorme de documentos que aunque ya no se imprimen, lo que empieza a generar una ventaja en el almacenamiento, pero, se depende de la disponibilidad de la persona encargada para que nos ayude a encontrar algún documento que solo existe en su máquina y que en muchas ocasiones solo ella sabe dónde se localiza.

El continuo avance de la tecnología genera opciones muy variadas que las empresas han utilizado para tratar de manejar el incremento de los documentos y la dificultad para compartirlos, aprovechando por ejemplo el correo electrónico o las redes de cómputo para tratar de solucionar los retos que se van presentando.

A medida que las empresas empiezan a crecer tanto en volumen de operaciones como en personal, se pueden empezar a considerar opciones como el incluir en sus plataformas tecnológicas aplicaciones que apoyen tanto al resguardo de los documentos como a la facilidad de compartirlos con otras áreas de la organización. Mencionaré solo como ejemplos, dado que hay muchos más, 2 de los principales softwares que existen en el mercado.

Content Manager Enterprise de IBM

#### Document de EMC2

Como reiteradamente lo he comentado antes el software con el que contamos en Liverpool es el Content Manager Enterprise de IBM en este momento contamos con la versión 8.4.3 aunque ya estamos en pláticas con el proveedor para hacer la migración hacia la versión 8.5 que cuenta con nuevas funcionalidades las cuales estamos en la mejor disposición de conocer y utilizarlas en las diferentes áreas.

## **9.2 Datos técnicos.**

Como la mayoría de las herramientas con las que cuenta el grupo Liverpool, esta fue desarrollada y comercializada por IBM.

Sus principales datos técnicos son:

Es capaz de ser instalada en un entorno de servidores UNIX o servidores Windows.

El sistema utiliza elementos propiedad de la misma empresa para integrar la solución, es decir, los aplicativos corren sobre servidores WAS (WebSphere Application Server Versión 8), la base de datos utilizada es el db2 propiedad también de IBM. (Versión 9.7)

Dependiendo de la carga de trabajo que deberá soportar el sistema se configura un entorno de servidores, por ejemplo en las primeras 3 versiones con las que hemos trabajado CM 8.1, CM 8.2 y CM 8.3 solo se contaba con un solo servidor donde estaban instalados todos los componentes, en la versión actual CM 8.4 se cuenta con 4 servidores que tienen repartidos los elementos que componen la solución y como lo mencione antes en próximos días iniciaremos el análisis técnico para la configuración que se necesitara para soportar la versión CM 8.5.

## **9.3 Descripción del sistema.**

Básicamente el content manager es un software dedicado al resguardo de documentos electrónicos, de cualquier tipo, es decir, cualquier documento electrónico, sin embargo es recomendable utilizar solo documentos que estén respaldados por alguna empresa y que tengan una aplicación asociada para poderlos consultar, sin embargo no está limitado en ese sentido y se pueden ingresar cualquier documento electrónico, con las consecuencias antes mencionadas.

Las formas que se tienen para poder realizar tanto el ingreso, como la posterior consulta son variadas, tenemos por ejemplo, los 2 clientes, el cliente Web y el cliente Windows, ambas de forma manual, de forma automática tenemos 2 utilizando el servicio Web que la aplicación expone y la otra es utilizando una herramienta llamada Content Collector que permite la integración con el entorno de la aplicación SAP para permitirle hacer a esta archivado de documentos hacia el content manager así como su posterior consulta.

La forma para hacer este archivado y posterior consulta es sencilla, pero, conviene dedicarle un tiempo a hacer un análisis sobre cuáles son los datos que acompañaran a cada documento durante su vida útil en el sistema, ya que por un lado asignarle demasiados campos (atributos) a cada documento permite tener más elementos de búsqueda posterior, pero, se complica un poco el proceso de ingreso, ya que es necesario capturar más información para poder ingresar un

documento, lo cual puede volver lento y laborioso el proceso completo de negocio, de hecho como detalle específico para la conexión de ingreso y consulta de documentos vía la aplicación de SAP solo se utiliza un campo, pero, es un dato de una extensión considerable que está elaborado con un algoritmo muy completo y que lo vuelve prácticamente incomprensible a la vista humana, pero, muy sólido para la relación de datos y documentos.

## **9.4 Aplicación: Digitalización de documentos para otorgamiento de Crédito.**

#### **9.4.1 Primeros intentos.**

Una de las primeras y todavía muy utilizadas herramientas para compartir información y documentos entre las diversas áreas de una organización es el correo electrónico, la cual permite que a través de un mensaje se pueda adicionar un documento electrónico para que la otra persona lo pueda visualizar y/o modificar. Esta forma de comunicación de documentos es sumamente práctica, pero, sin embargo, es muy frecuente que cuando el correo se reenvía a otros destinos, el documento que puede llegar a ser confidencial o tener información sensible puede llegar a caer en manos de personas ajenas al asunto o que no se desee que puedan tener acceso a dicho documento.

En algunas plataformas como Google se manejan herramientas de colaboración como el "Google Drive" que permite compartir un documento y tener controles para permitir o no a las personas solo consultar o modificar el documento, lo cual avanza un paso más en el proceso encaminado a permitir tener los permisos adecuados para la operación que necesitas realizar, sin embargo el reverso de la moneda es que este paso es un poco laborioso de realizar y poco práctico para utilizarse como procedimiento estándar.

A medida que las empresas y la tecnología van avanzando se genera la "necesidad" de trabajar en "redes" de computadoras, esto es precisamente por el requerimiento de poder compartir recursos, especialmente dispositivos de salida como impresoras, pero, también espacios de trabajo comunes, estos normalmente son "mapeos" lógicos hacia espacios que pueden ser utilizados para guardar y compartir información.

Esta forma de colaboración permitió un gran avance en el manejo de los documentos y poder compartir con los compañeros de trabajo la información que se necesita, sin embargo como ya he comentado también esta forma de trabajo ha "degenerado" en una excesiva cantidad de información en los "drives" lógicos con lo que se llegan a generar conflictos con los espacios asignados a dichos drives, dado que siempre estos espacios son finitos, y por lo tanto propensos a terminarse en algún momento.

#### **9.4.2. Manejo formal de documentos electrónicos en el proceso.**

Una vez que se creó la estructura para el proceso de digitalización de las solicitudes de crédito en el área de atención a clientes de los almacenes, se generó también en el content manager una serie de estructuras para que se pudieran resguardar cada uno de los tipos de documentos que se manejan en el negocio y que permitieran que el proceso de consulta fuera muy ágil, ya que esta es la gran ventaja que brinda un software de este tipo, una vez los documentos guardados en el content manager, el proceso de consulta es sumamente sencillo y ágil, obviamente para esto se deben crear los usuarios y contraseñas que permitan darle seguridad al proceso, porque si bien los documentos ya están listos para su consulta en cualquier punto de la red de Liverpool, también es importante el tema de la seguridad al consultarlos.

## **9.5 Aplicación: Control de documentos en Bodega-Centro de Distribución.**

#### **9.5.1 Procedimiento para la captura y consulta de documentos.**

La necesidad en esta área del negocio se deriva de tener a la mano el o los documentos que amparan la entrega de mercancía a domicilio por parte del área de logística y que en ciertas situaciones se necesita tener en el almacén porque en muchas ocasiones es directamente el vendedor quien apoya al cliente en caso de que exista un problema con la entrega de los productos adquiridos, también es importante en el CAT (Centro de atención telefónica) tener a la mano estos documentos

Aprovechando una herramienta del conjunto de aplicaciones de content manager se utiliza una denominada "Cliente de Content Manager para Windows". Como su nombre lo indica este software se instala directamente en cada estación de trabajo y permite que un operador (3 en este caso) estén digitalizando los documentos de entrega de mercancía a cliente que se van generando en la operación del grupo y se queden almacenados por espacio de 5 años, tiempo durante el que están disponibles para que cualquier persona con los debidos usuarios y contraseñas pueda hacer uso de ellos para resolver alguna incidencia con la entrega de algún artículo a un cliente.

El proceso para la captura de los documentos es sumamente sencillo aunque un poco laborioso, ya que la herramienta permite ir escaneando cada una de las órdenes, asignándole a cada una los datos para su consulta, aunado a eso cada orden tiene un código de barras con información importante que se "lee" directamente con un escáner tipo "pistola" y que disminuye mucho el error en la captura.

## **9.6 Aplicación: Ciudad Legal.**

#### **9.6.1 Antecedentes.**

La parte que corresponde a documentos muy sensibles para una organización como pueden ser actas, permisos, acciones, planos, etc. Siempre ha sido muy bien cuidada y el acceso a estos documentos tradicionalmente es difícil ya que se necesita el permiso de los altos directivos, sin embargo cuando el número de estos documentos ha crecido de una forma exponencial y proporcional al número de operaciones, empleados e instalaciones con los que cuenta, se vuelve un verdadero problema el proceso de resguardo y consulta de ellos.

Pensando en este tema, la dirección de Liverpool autorizo el desarrollo de un software que permitiera realizar estas operaciones, para dicha acción se utilizó la asesoría de un equipo de trabajo de IBM quienes nos apoyaron tanto en el análisis como en el desarrollo mismo de la aplicación, para estas labores inclusive se contó con un grupo de expertos de la UNAM quienes sobre todo nos auxiliaron en la forma en que estos documentos deberían de guardarse de forma física, es decir, el sistema guardaría el documento electrónico para una eficiente manera de poderlo consultar en cualquier lugar dentro de Liverpool, pero, con las debidas medidas de seguridad, sin embargo un requerimiento era poder incluir como dato adicional al documento electrónico el lugar físico en el que el documento estuviera, es decir, "Ciudad Legal" además de ser una herramienta electrónica, también es un lugar "físico" en una de las instalaciones de Liverpool donde están resguardados físicamente los documentos y donde se cuenta con todas las medidas de seguridad para la tranquilidad de los directivos que necesitan que estos documentos estén debidamente protegidos tanto de factores naturales como en alguna medida de personas no autorizadas.

#### **9.6.2 Datos técnicos.**

Para el desarrollo de esta aplicación se utilizaron muchos de los recursos que proporciona la herramienta de Content Manager, su servidor de aplicaciones y la base de datos, donde se crearon objetos adicionales para poder utilizarlos en un programa que utiliza ciertas facilidades que ya proporciona por default la herramienta para el resguardo y la consulta de documentos, pero, modificando sustancialmente las pantallas que muestra la aplicación para poder hacer estas operaciones y que resulta mucho más amigable para los usuarios, sobre todo considerando que las personas que van a realizar estas actividades no son gente muy familiarizada con las máquinas y los programas de cómputo, asistentes ejecutivas, abogados y directores de área.

### **9.7 Participación en el proceso.**

Mi apoyo para el desarrollo de todos estos elementos ha sido siempre como responsable del departamento de desarrollo de sistemas, obviamente con el respaldo del equipo de Infraestructura que siempre han estado al pendiente de las necesidades tanto de equipo como de comunicaciones entre los diversos puntos de la red de Liverpool.

La mayoría de las veces estos desarrollos y herramientas no se han desarrollado internamente, sin embargo, si ha sido necesaria la participación de los elementos de Liverpool para que todas las actividades no se desvíen de los objetivos trazados desde el principio.

## **9.8 Tiempos.**

Hasta este momento en que se redactan estas memorias y desde hace aproximadamente 10 años soy el encargado de todas estas aplicaciones para lo cual cuento con un grupo de compañeros que son elementos valiosos para cumplir con las necesidades que plantea la administración de estos activos y sin los cuales no podría cumplir con estas obligaciones.

Como lo mencione en cada uno de los casos, en este tiempo se han ido integrando diversas áreas de negocio al proceso de resguardo y consulta de documentos, cada una de ellas ha representado un proyecto en sí, aunque algunos como la integración con SAP una vez que ya está realizado el proceso principal de configuración, la adición de nuevas área de negocio es relativamente simple, pero, es necesario, tener cuidado con el uso de los recursos, que al fin y al cabo aunque pueden expandirse de forma muy dinámica, son recursos finitos, es decir, el tamaño del disco, la memoria y los procesadores necesarios para que funcione correctamente la aplicación no pueden incrementarse indefinidamente.

La adición de áreas de negocio donde no participa SAP requieren de un poco más de análisis, sin embargo hasta ahora se ha podido apoyar a todas las áreas que han solicitado el servicio.

## **Conclusiones.**

Como se ha tratado de dejar plasmado en estas líneas, he tenido oportunidad de participar en muy diversos e interesantes proyectos, algunos que en este momento ya son historia y otros que todavía están dando un servicio al grupo Liverpool.

Muchos de los compañeros con los que he tenido la oportunidad de convivir y que me han dejado alguna enseñanza ya no forman parte del grupo, otros si, sin embargo las experiencias vividas con cada uno son un tesoro profesional que guardo de una forma muy especial.

Quiero agradecer también a todos los gerentes a los que he reportado en este largo caminar, porque de alguna manera cada uno y con su estilo personal han sabido dirigirme para poder cumplir en tiempo y forma cada uno de los proyectos donde he participado.

Algo que también almaceno con gran satisfacción personal es el haber conocido de otras áreas de trabajo tan diversas como el trabajo jurídico, contable, crediticio y otros que, sin que ahora me diga un experto, pero, he adquirido algunos conceptos e ideas que hacen que valore y respete el trabajo de cada uno de ellos porque he podido constatar que es importante para el correcto funcionamiento de una empresa tan grande como es esta.

Por último, pero, no menos importante es el agradecimiento a la empresa Liverpool, que me dio la oportunidad de que aun cuando era yo un estudiante de la carrera me permitió integrarme a su equipo de trabajo del departamento de Informática y al mismo tiempo terminar mi carrera, pero, aún más importante plantearme el reto de tener un empleo estable en una organización muy sólida en un ambiente laboral bastante difícil en México.

## **Bibliografía.**

IBM General Sales Application 4680-4690 Propiedad de Servicios Liverpool. http://www.ibm.com/document IBM Programming Guide Content Manager Enterprise. Propiedad de Servicios Liverpool. http://www.ibm.com/document